# 形式化方法导引

第 4 章 逻辑问题求解——一种通用求解方法:SAT/SMT 求解

4.1 应用

#### ● 第 1 章: 自动机、可计算性、复杂度理论 问题是什么?可以解么? 有多难?

- 第 2 章: 怎样用逻辑来定义一个验证器问题?
	- Propositional logic, first-order logic, higher-order logic
- 第 3 章: 怎样进一步定义一种演算规则rules 来降低求解难度?
	- The proof calculus of natural deduction
- 本章: 如何针对上述的 rules求解?

- 第 1 章: 自动机、可计算性、复杂度理论
	- 问题是什么?可以解么? 有多难?
- 第 2 章: 怎样用逻辑来定义一个验证器问题?
	- Propositional logic, first-order logic, higher-order logic
- 第 3 章: 怎样进一步定义一种演算规则rules 来降低求解难度?
	- The proof calculus of natural deduction
- 本章: 如何针对上述的 rules求解?

- 第 1 章: 自动机、可计算性、复杂度理论
	- 问题是什么?可以解么? 有多难?
- 第 2 章: 怎样用逻辑来定义一个验证器问题?
	- Propositional logic, first-order logic, higher-order logic
- 第 3 章: 怎样进一步定义一种演算规则rules 来降低求解难度?
	- The proof calculus of natural deduction
- 本章: 如何针对上述的 rules求解?

- 第 1 章: 自动机、可计算性、复杂度理论
	- 问题是什么?可以解么? 有多难?
- 第 2 章: 怎样用逻辑来定义一个验证器问题?
	- Propositional logic, first-order logic, higher-order logic
- 第 3 章: 怎样进一步定义一种演算规则rules 来降低求解难度?
	- The proof calculus of natural deduction
- 本章: 如何针对上述的 rules求解?

# 本章内容

- 应用: 如何用工具解决经典逻辑相关的问题?
	- SAT,SMT 问题
	- 问题求解工具 Z3
	- 案例实现
		- **·** Satisfiability
		- **•** Validity
		- Numbers and inequalities
		- Eight Queens problem
		- **•** Binary Arithmetic
		- Rectangle fitting
		- **·** Solving Sudoku
	- 其它应用: Symbolic execution

● 理论: 这些工具的核心算法?

# 本章内容

- 应用: 如何用工具解决经典逻辑相关的问题?
	- SAT,SMT 问题
	- 问题求解工具 Z3
	- 案例实现
		- **·** Satisfiability
		- **•** Validity
		- Numbers and inequalities
		- Eight Queens problem
		- **•** Binary Arithmetic
		- Rectangle fitting
		- **·** Solving Sudoku
	- 其它应用: Symbolic execution

2 理论: 这些工具的核心算法?

#### 1. 应用 1.1 SAT and SMT Problem | 回顾

# 定义: Propositional Logic in *BNF*

 $\phi ::= p \mid (\neg \phi) \mid (\phi \land \phi) \mid (\phi \lor \phi) \mid (\phi \to \phi)$ 

where *p* stands for any atomic proposition and each occurrence of *ϕ* to the right of ::= stands for any already constructed formula.

#### 定义: Verification in Logics

Most logics used in the design, specification and verification of computer systems fundamentally deal with a *satisfaction relation*:

*M* ⊨ *ϕ*

问题:*M* ⊨ *ϕ* 在命题逻辑中更简单的表达是什么?

#### 1. 应用 1.1 SAT and SMT Problem | 回顾

# 定义: Propositional Logic in *BNF*

 $\phi ::= p \mid (\neg \phi) \mid (\phi \land \phi) \mid (\phi \lor \phi) \mid (\phi \to \phi)$ 

where *p* stands for any atomic proposition and each occurrence of *ϕ* to the right of ::= stands for any already constructed formula.

#### 定义: Verification in Logics

Most logics used in the design, specification and verification of computer systems fundamentally deal with a *satisfaction relation*:

*M* ⊨ *ϕ*

问题:*M* ⊨ *ϕ* 在命题逻辑中更简单的表达是什么?

1.1 SAT and SMT Problem | 更简单的表达?

问题:*M* ⊨ *ϕ* 在命题逻辑中更简单的表达是什么?

# 引理: (去除 *M*) Given formulas  $\phi_1, \phi_2, \ldots, \phi_n$  and  $\psi$  of propositional logic,  $\phi_1, \phi_2, \ldots, \phi_n \models \psi$  holds iff  $\models \phi_1 \rightarrow (\phi_2 \rightarrow (\phi_3 \rightarrow \cdots \rightarrow (\phi_n \rightarrow \psi)))$ holds. 答:去除 *M* 后,求解 validity (见如下定义) We call  $\phi$  *valid*, if  $\models \phi$  holds. We also call *ϕ* as a *tautology* (重言式), if *ϕ* is valid. 下一个问题: 怎么求解 validity? 答:换一个问题求解: Satisfiability (见下页) KO K K @ K K 할 K K 할 K (할 K ) 10 Q Q Q 黄文超 https://faculty.ustc.edu.cn/huangwenchao *−→*形式化方法导引 教学课程 *−→* 形式化方法导引 5 / 40

1.1 SAT and SMT Problem | 更简单的表达?

问题:*M* ⊨ *ϕ* 在命题逻辑中更简单的表达是什么?

# 引理: (去除 *M*)

Given formulas  $\phi_1, \phi_2, \ldots, \phi_n$  and  $\psi$  of propositional logic,  $\phi_1, \phi_2, \ldots, \phi_n \models \psi$  holds iff  $\models \phi_1 \rightarrow (\phi_2 \rightarrow (\phi_3 \rightarrow \cdots \rightarrow (\phi_n \rightarrow \psi)))$ holds.

#### 答:去除 *M* 后,求解 validity (见如下定义)

#### 定义: Validity

We call  $\phi$  *valid*, if  $\models \phi$  holds.

We also call *ϕ* as a *tautology* (重言式), if *ϕ* is valid.

```
下一个问题: 怎么求解 validity ?
答:换一个问题求解: Satisfiability (见下页)
```
1.1 SAT and SMT Problem | 更简单的表达?

问题:*M* ⊨ *ϕ* 在命题逻辑中更简单的表达是什么?

# 引理: (去除 *M*)

Given formulas  $\phi_1, \phi_2, \ldots, \phi_n$  and  $\psi$  of propositional logic,  $\phi_1, \phi_2, \ldots, \phi_n \models \psi$  holds iff  $\models \phi_1 \rightarrow (\phi_2 \rightarrow (\phi_3 \rightarrow \cdots \rightarrow (\phi_n \rightarrow \psi)))$ holds.

答:去除 *M* 后,求解 validity (见如下定义)

#### 定义: Validity

We call  $\phi$  *valid*, if  $\models \phi$  holds.

We also call *ϕ* as a *tautology* (重言式), if *ϕ* is valid.

下一个问题: 怎么求解 validity ? 答:换一个问题求解: Satisfiability (见下页)

1.1 SAT and SMT Problem | 更简单的表达?

问题:*M* ⊨ *ϕ* 在命题逻辑中更简单的表达是什么?

# 引理: (去除 *M*)

Given formulas  $\phi_1, \phi_2, \ldots, \phi_n$  and  $\psi$  of propositional logic,  $\phi_1, \phi_2, \ldots, \phi_n \models \psi$  holds iff  $\models \phi_1 \rightarrow (\phi_2 \rightarrow (\phi_3 \rightarrow \cdots \rightarrow (\phi_n \rightarrow \psi)))$ holds.

答:去除 *M* 后,求解 validity (见如下定义)

#### 定义: Validity

We call  $\phi$  *valid*, if  $\models \phi$  holds.

We also call *ϕ* as a *tautology* (重言式), if *ϕ* is valid.

# 下一个问题:怎么求解 validity?

答:换一个问题求解: Satisfiability (见下页)

1.1 SAT and SMT Problem | 更简单的表达?

问题:*M* ⊨ *ϕ* 在命题逻辑中更简单的表达是什么?

# 引理: (去除 *M*)

Given formulas  $\phi_1, \phi_2, \ldots, \phi_n$  and  $\psi$  of propositional logic,  $\phi_1, \phi_2, \ldots, \phi_n \models \psi$  holds iff  $\models \phi_1 \rightarrow (\phi_2 \rightarrow (\phi_3 \rightarrow \cdots \rightarrow (\phi_n \rightarrow \psi)))$ holds.

答:去除 *M* 后,求解 validity (见如下定义)

#### 定义: Validity

We call  $\phi$  *valid*, if  $\models \phi$  holds.

We also call *ϕ* as a *tautology* (重言式), if *ϕ* is valid.

下一个问题:怎么求解 validity? 答:换一个问题求解: Satisfiability (见下页)

1.1 SAT and SMT Problem | 等价问题?

#### 定义: Satisfiability

Given a formula *ϕ* in propositional logic, we say that *ϕ* is *satisfiable* if it has a valuation in which is evaluates to **T**.

 $p \lor q \rightarrow p$  is *satisfiable*, since it computes **T** if we assign **T** to *p*. Note that  $p \lor q \rightarrow p$  is *not valid*.

Let  $\phi$  be a formula of propositional logic. Then  $\phi$  is *satisfiable* iff  $\neg \phi$  is *not valid*.

In other words,  $\phi$  is valid iff  $\neg \phi$  is not satisfiable.

总结: 求解 *M* ⊨ *ϕ* ——求解 Validity ——求解 Satisfiability.

1.1 SAT and SMT Problem | 等价问题?

#### 定义: Satisfiability

Given a formula *ϕ* in propositional logic, we say that *ϕ* is *satisfiable* if it has a valuation in which is evaluates to **T**.

### 例子:

 $p \lor q \rightarrow p$  is *satisfiable*, since it computes **T** if we assign **T** to *p*. Note that  $p \lor q \rightarrow p$  is *not valid*.

Let  $\phi$  be a formula of propositional logic. Then  $\phi$  is *satisfiable* iff  $\neg \phi$  is *not valid*.

In other words,  $\phi$  is valid iff  $\neg \phi$  is not satisfiable.

总结: 求解 *M* ⊨ *ϕ* ——求解 Validity ——求解 Satisfiability.

1.1 SAT and SMT Problem | 等价问题?

#### 定义: Satisfiability

Given a formula *ϕ* in propositional logic, we say that *ϕ* is *satisfiable* if it has a valuation in which is evaluates to **T**.

### 例子:

 $p \lor q \rightarrow p$  is *satisfiable*, since it computes **T** if we assign **T** to *p*. Note that  $p \lor q \rightarrow p$  is *not valid*.

#### 定理:

Let  $\phi$  be a formula of propositional logic. Then  $\phi$  is *satisfiable* iff  $\neg \phi$  is *not valid*.

In other words,  $\phi$  is valid iff  $\neg \phi$  is not satisfiable.

总结: 求解 *M* ⊨ *ϕ* ——求解 Validity ——求解 Satisfiability.

1.1 SAT and SMT Problem | 等价问题?

#### 定义: Satisfiability

Given a formula *ϕ* in propositional logic, we say that *ϕ* is *satisfiable* if it has a valuation in which is evaluates to **T**.

### 例子:

 $p \lor q \rightarrow p$  is *satisfiable*, since it computes **T** if we assign **T** to *p*. Note that  $p \lor q \rightarrow p$  is *not valid*.

#### 定理:

Let  $\phi$  be a formula of propositional logic. Then  $\phi$  is *satisfiable* iff  $\neg \phi$  is *not valid*.

In other words, *ϕ* is valid iff *¬ϕ* is not satisfiable.

总结: 求解 *M* ⊨ *ϕ* ——求解 Validity ——求解 Satisfiability.

1.1 SAT and SMT Problem | 等价问题?

#### 定义: Satisfiability

Given a formula *ϕ* in propositional logic, we say that *ϕ* is *satisfiable* if it has a valuation in which is evaluates to **T**.

### 例子:

 $p \lor q \rightarrow p$  is *satisfiable*, since it computes **T** if we assign **T** to *p*. Note that  $p \lor q \rightarrow p$  is *not valid*.

#### 定理:

Let  $\phi$  be a formula of propositional logic. Then  $\phi$  is *satisfiable* iff  $\neg \phi$  is *not valid*.

In other words, *ϕ* is valid iff *¬ϕ* is not satisfiable.

**总结: 求解 M⊨**φ──求解 Validity ──求解 Satisfiability.<br>↑ ↑↑↑●▶↑●▶↑●▶↑●

1.1 SAT and SMT Problem | 等价问题?

#### 定义: Satisfiability

Given a formula *ϕ* in propositional logic, we say that *ϕ* is *satisfiable* if it has a valuation in which is evaluates to **T**.

### 例子:

 $p \lor q \rightarrow p$  is *satisfiable*, since it computes **T** if we assign **T** to *p*. Note that  $p \lor q \rightarrow p$  is *not valid*.

#### 定理:

Let  $\phi$  be a formula of propositional logic. Then  $\phi$  is *satisfiable* iff  $\neg \phi$  is *not valid*.

In other words,  $\phi$  is valid iff  $\neg \phi$  is not satisfiable.

**总结: 求解**  $M \models \phi$  **——求解 Validity ——**求解 Satisfiability.

1.1 SAT and SMT Problem | 等价问题?

#### 定义: Satisfiability

Given a formula *ϕ* in propositional logic, we say that *ϕ* is *satisfiable* if it has a valuation in which is evaluates to **T**.

### 例子:

 $p \lor q \rightarrow p$  is *satisfiable*, since it computes **T** if we assign **T** to *p*. Note that  $p \lor q \rightarrow p$  is *not valid*.

#### 定理:

Let *ϕ* be a formula of propositional logic. Then *ϕ* is *satisfiable* iff *¬ϕ* is *not valid*.

In other words,  $\phi$  is valid iff  $\neg \phi$  is not satisfiable.

总结: 求解 *M* ⊨ *ϕ* ——求解 Validity ——求解 Satisfiability.

1.1 SAT and SMT Problem | 问题定义

#### 定义: SAT 问题

SAT is the *decision* problem: given a propositional formula, is it *satisfiable*?

#### SAT 问题可用于模型的验证!

Given a set  $A \subseteq S$ , and  $x \in S$ , whether there is a machine that can compute whether  $x \in A$ .

- Define a new machine, named *Turing machine,* 图灵机.
- If yes, i.e., there is a Turing machine *M* for *A*, language *A* is
- If no, but there is a Turing machine *M* that can only accept *s*, if *s ∈ A*, language *A* is *still Turing-recognizable*.

SAT 是可计算的 (见下页)

1.1 SAT and SMT Problem | 问题定义

### 定义: SAT 问题

SAT is the *decision* problem: given a propositional formula, is it *satisfiable*?

#### SAT 问题可用于模型的验证!

# 回顾:问题可以解么? – 问题 4

Given a set  $A \subseteq S$ , and  $x \in S$ , whether there is a machine that can compute whether  $x \in A$ .

- Define a new machine, named *Turing machine,* 图灵机.
- $\bullet$  If yes, i.e., there is a Turing machine  $M$  for  $A$ , language  $A$  is *decidable*.
- If no, but there is a Turing machine *M* that can only accept *s*, if *s ∈ A*, language *A* is *still Turing-recognizable*.

#### SAT 是可计算的 (见下页)

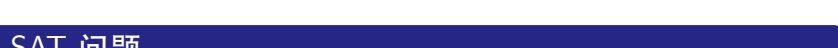

1.1 SAT and SMT Problem | 问题分析

# 定义: SAT 问题

SAT is the *decision* problem: given a propositional formula, is it *satisfiable*?

#### SAT 是可计算的:

- Essentially, this consists of computing the values of the formula for all  $2^n$  ways to choose **T** or **F** for the  $n$  variables.
- 问:SAT 属于哪一类问题? (复杂度)
- 答:SAT 属于经典的 NP-Complete 问题 (1970 年开始研究)(Bad news)。

- A language *B* is *NP-complete* if it satisfies two conditions:
- <sup>1</sup> *B* is in NP, and
- <sup>2</sup> every *A* in NP is polynomial time *reducible* to *B*.
- Here, *B* is *NP-hard* if it satisfies condition 2.

1.1 SAT and SMT Problem | 问题分析

### 定义: SAT 问题

SAT is the *decision* problem: given a propositional formula, is it *satisfiable*?

#### SAT 是可计算的:

- Essentially, this consists of computing the values of the formula for all  $2^n$  ways to choose **T** or **F** for the  $n$  variables.
- 问:SAT 属于哪一类问题? (复杂度)
- 答:SAT 属于经典的 NP-Complete 问题 (1970 年开始研究)(Bad news)。

A language *B* is *NP-complete* if it satisfies two conditions:

- **1** *B* is in NP, and
- <sup>2</sup> every *A* in NP is polynomial time *reducible* to *B*.
- Here, *B* is *NP-hard* if it satisfies condition 2.

1.1 SAT and SMT Problem | 问题分析

### 定义: SAT 问题

SAT is the *decision* problem: given a propositional formula, is it *satisfiable*?

#### SAT 是可计算的:

- Essentially, this consists of computing the values of the formula for all  $2^n$  ways to choose **T** or **F** for the  $n$  variables.
- 问:SAT 属于哪一类问题? (复杂度)
- 答:SAT 属于经典的 NP-Complete 问题 (1970 年开始研究)(Bad news)。

A language *B* is *NP-complete* if it satisfies two conditions:

- **1** *B* is in NP, and
- <sup>2</sup> every *A* in NP is polynomial time *reducible* to *B*.
- Here, *B* is *NP-hard* if it satisfies condition 2.

1.1 SAT and SMT Problem | 问题分析

# 定义: SAT 问题

SAT is the *decision* problem: given a propositional formula, is it *satisfiable*?

#### SAT 是可计算的:

- Essentially, this consists of computing the values of the formula for all  $2^n$  ways to choose **T** or **F** for the  $n$  variables.
- 问:SAT 属于哪一类问题? (复杂度)
- 答:SAT 属于经典的 NP-Complete 问题 (1970 年开始研究)(Bad news)。

#### 回顾:定义: NP-complete and NP-hard

- A language *B* is *NP-complete* if it satisfies two conditions:
	- $\bullet$  *B* is in NP, and
- <sup>2</sup> every *A* in NP is polynomial time *reducible* to *B*.
- Here, *B* is *NP-hard* if it satisfies condition 2.

#### 1. 应用 1.1 SAT and SMT Problem | 问题定义

Good news: Current SAT solvers are successful for several big formulas.

● 例子: solving the n-queens problem for  $n=100$  yields a 50Mb formula over 10000 variables, but is solved in 10 seconds by the SAT solver *Z3*.

Extension of SAT, to deal with *numbers* and *inequalities*.

SAT, SMT 求解工具:

- Z3, YICES, CVC4
- For non-commercial use they are free to download and to use

#### 1. 应用 1.1 SAT and SMT Problem | 问题定义

Good news: Current SAT solvers are successful for several big formulas.

● 例子: solving the n-queens problem for  $n=100$  yields a 50Mb formula over 10000 variables, but is solved in 10 seconds by the SAT solver *Z3*.

#### 定义: SMT problem

Extension of SAT, to deal with *numbers* and *inequalities*.

SAT, SMT 求解工具:

- Z3, YICES, CVC4
- For non-commercial use they are free to download and to use

# 1. 应用 1.1 SAT and SMT Problem | 问题定义

Good news: Current SAT solvers are successful for several big formulas.

● 例子: solving the n-queens problem for  $n=100$  yields a 50Mb formula over 10000 variables, but is solved in 10 seconds by the SAT solver *Z3*.

#### 定义: SMT problem

Extension of SAT, to deal with *numbers* and *inequalities*.

#### SAT, SMT 求解工具:

- $\bullet$  Z3, YICES, CVC4
- For non-commercial use they are free to download and to use

# 1. 应用 1.2 问题求解工具 (Z3)

#### Z3

#### • Z3 is a theorem prover from Microsoft Research.

Z3 interfaces

- Default input format is SMTLIB2
- Other native foreign function interfaces:
	- $C++$  API
	- .NET API
	- Java API
	- Python API
	- $\bullet \hspace{0.1cm}$  C
	- OCaml
	- Julia

#### 参考阅读

• SAT/SMT by Example

# 1. 应用 1.2 问题求解工具 (Z3)

#### Z3

• Z3 is a theorem prover from Microsoft Research.

Z3 interfaces

- Default input format is SMTLIB2
- Other native foreign function interfaces:
	- $\bullet$  C++ API
	- .NET API
	- Java API
	- Python API
	- $\bullet$  C
	- OCaml
	- Julia

参考阅读 • SAT/SMT by Example

# 1. 应用 1.2 问题求解工具 (Z3)

#### Z3

• Z3 is a theorem prover from Microsoft Research.

Z3 interfaces

- Default input format is SMTLIB2
- Other native foreign function interfaces:
	- $\bullet$  C++ API
	- .NET API
	- Java API
	- Python API
	- $\bullet$  C
	- OCaml
	- Julia

# 参考阅读

• SAT/SMT by Example

# 1. 应用 1.3 案例实现 | Satisfiability

#### 问题: Is *ϕ* satisfiable?

 $\phi$  =  $(p \rightarrow q) \land (r \leftrightarrow \neg q) \land (\neg p \lor r)$ 

from z3 import \*  $p = Bool('p')$  $q = Bool('q')$  $r = Bool('r')$  $solve(Implies(p, q), r == Not(q), Or(Not(p), r))$ 运行结果: \$python3 z3-1-sat.py  $[q = True, p = False, r = False]$ 解析: 存在一个解,满足 ⊨ *ϕ*。解为 *q* = **T** *∧ p* = **F** *∧ r* = **F** イロト (御) (星) (星) (星) のべぐ 黄文超 https://faculty.ustc.edu.cn/huangwenchao *−→*形式化方法导引 教学课程 *−→* 形式化方法导引 11 / 40

#### 1. 应用 1.3 案例实现 | Satisfiability

#### 问题: Is *ϕ* satisfiable?

 $\phi$  =  $(p \rightarrow q) \land (r \leftrightarrow \neg q) \land (\neg p \lor r)$ 

from z3 import \*  $p = Bool('p')$  $q = Bool('q')$  $r = Bool('r')$  $solve(Implies(p, q), r == Not(q), Or(Not(p), r))$ 运行结果: \$python3 z3-1-sat.py  $[q = True, p = False, r = False]$ 解析: 存在一个解,满足 ⊨ *ϕ*。解为 *q* = **T** *∧ p* = **F** *∧ r* = **F** イロト (御) (星) (星) (星) のべぐ

#### 1. 应用 1.3 案例实现 | Satisfiability

#### 问题: Is *ϕ* satisfiable?

 $\phi$  =  $(p \rightarrow q) \land (r \leftrightarrow \neg q) \land (\neg p \lor r)$ 

from z3 import \*  $p = Bool('p')$  $q = Bool('q')$  $r = Bool('r')$  $solve(Implies(p, q), r == Not(q), Or(Not(p), r))$ 运行结果: \$python3 z3-1-sat.py  $[q = True, p = False, r = False]$ 解析: 存在一个解,满足 ⊨ *ϕ*。解为 *q* = **T** *∧ p* = **F** *∧ r* = **F**

イロト (御) (星) (星) (星) のべぐ 黄文超 https://faculty.ustc.edu.cn/huangwenchao *−→*形式化方法导引 教学课程 *−→* 形式化方法导引 11 / 40
#### 1. 应用 1.3 案例实现 | Satisfiability

#### 问题: Is *ϕ* satisfiable?

 $\phi$  =  $(p \rightarrow q) \land (r \leftrightarrow \neg q) \land (\neg p \lor r)$ 

from z3 import \*  $p = Bool('p')$  $q = Bool('q')$  $r = Bool('r')$  $solve(Implies(p, q), r == Not(q), Or(Not(p), r))$ 运行结果: \$python3 z3-1-sat.py  $[q = True, p = False, r = False]$ 解析: 存在一个解,满足 ⊨ *ϕ*。解为 *q* = **T** *∧ p* = **F** *∧ r* = **F**

K ロ H K 레 H K B H K B H Y G Q Q Q Q 黄文超 https://faculty.ustc.edu.cn/huangwenchao *−→*形式化方法导引 教学课程 *−→* 形式化方法导引 11 / 40

#### 1. 应用 1.3 案例实现 | Validity

```
from z3 import *
p, q = Books('p q')demorgan = \setminusAnd(p, q) == \setminusNot(Or(Not(p), Not(q)))
def prove(f):
    s = Solver ()
    s.add(Not(f))
    if s.check() == unsat:print("proved")
    else:
         print("failed to prove")
So, ϕ is valid.
prove(demorgan )
```
#### 问题: Is *ϕ* valid ? (i.e., ⊨ *ϕ*?)

 $\phi = (p \land q) \leftrightarrow \neg(\neg p \lor \neg q)$ 

运行结果: \$python3 z3-2-valid.py proved 解析: *ϕ* is valid, iff  $\neg \phi$  is not satisfiable.

#### 1. 应用 1.3 案例实现 | Validity

```
from z3 import *
p, q = Books('p q')demorgan = \setminusAnd(p, q) == \setminusNot(Or(Not(p), Not(q)))
def prove(f):
    s = Solver ()
    s.add(Not(f))
    if s.check() == unsat:print("proved")
    else:
         print("failed to prove")
So, ϕ is valid.
prove(demorgan )
```
#### 问题: Is *ϕ* valid ? (i.e., ⊨ *ϕ*?)

 $\phi = (p \land q) \leftrightarrow \neg(\neg p \lor \neg q)$ 

#### 运行结果: \$python3 z3-2-valid.py proved 解析: *ϕ* is valid, iff  $\neg \phi$  is not satisfiable.

#### 1. 应用 1.3 案例实现 | Validity

```
from z3 import *
p, q = Books('p q')demorgan = \setminusAnd(p, q) == \setminusNot(Or(Not(p), Not(q)))
def prove(f):
    s = Solver ()
    s.add(Not(f))
    if s.check() == unsat:print("proved")
    else:
         print("failed to prove")
prove(demorgan )
```
#### 问题: Is *ϕ* valid ? (i.e., ⊨ *ϕ*?)

 $\phi = (p \land q) \leftrightarrow \neg(\neg p \lor \neg q)$ 运行结果: \$python3 z3-2-valid.py proved 解析: *ϕ* is valid, iff *¬ϕ* is not satisfiable. So,  $\phi$  is valid.

#### 1. 应用 1.3 案例实现 | numbers and inequalities

#### 问题: Solve the following system of constraints

```
x > 2 \land y < 10 \land x + 2y = 7, where x, y are integers.
```

```
from z3 import *
x = Int('x')y = Int('y')solve(x > 2, y < 10, x + 2*y == 7)运行结果:
  $python3 z3-3-inequalities.py
   [y = 0, x = 7]解析:
  该问题为 SMT 问题
                                          K ロ K K d K K 리 X K 리 코 X - X X O Q Q O
```
#### 1. 应用 1.3 案例实现 | numbers and inequalities

#### 问题: Solve the following system of constraints

 $x > 2 \land y < 10 \land x + 2y = 7$ , where  $x, y$  are integers.

from z3 import \*  $x = Int('x')$  $y = Int('y')$  $solve(x > 2, y < 10, x + 2*y == 7)$ 运行结果: \$python3 z3-3-inequalities.py  $[y = 0, x = 7]$ 解析: 该问题为 SMT 问题

#### 1. 应用 1.3 案例实现 | numbers and inequalities

# 问题: Solve the following system of constraints

 $x > 2 \land y < 10 \land x + 2y = 7$ , where  $x, y$  are integers.

from z3 import \*  $x = Int('x')$  $y = Int('y')$  $solve(x > 2, y < 10, x + 2*y == 7)$ 

运行结果: \$python3 z3-3-inequalities.py  $[y = 0, x = 7]$ 解析: 该问题为 SMT 问题

# 1. 应用

1.3 案例实现 | numbers and inequalities

#### 问题: Solve the following system of constraints

 $x > 2 \land y < 10 \land x + 2y = 7$ , where  $x, y$  are integers.

from z3 import \*  $x = Int('x')$  $y = Int('y')$  $solve(x > 2, y < 10, x + 2*y == 7)$ 

#### 运行结果:

```
$python3 z3-3-inequalities.py
   [y = 0, x = 7]解析:
  该问题为 SMT 问题
```
#### 问题: Eight-Queens

The eight queens puzzle is the problem of placing eight chess queens on an 8 *×* 8 chessboard so that *no two queens attack each other*. Thus, a solution requires that *no two queens* share the *same row, column, or diagonal*.

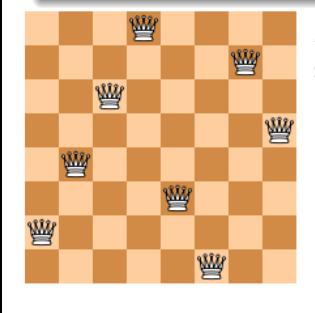

- As usual in SAT/SMT, don't think about how to solve it, but *only specify the problem*.
	- Pure SAT: only boolean variables, no numbers, no inequalities.
	- For every position  $(i, j)$  on the board: boolean variable *pij* expresses whether there is a queen or not.

#### 问题: Eight-Queens

The eight queens puzzle is the problem of placing eight chess queens on an 8 *×* 8 chessboard so that *no two queens attack each other*. Thus, a solution requires that *no two queens* share the *same row, column, or diagonal*.

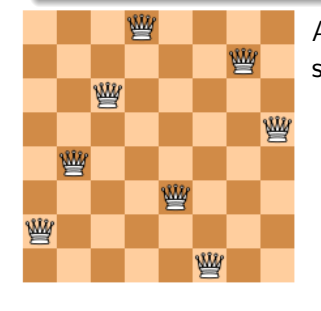

#### As usual in SAT/SMT, don't think about how to solve it, but *only specify the problem*.

- Pure SAT: only boolean variables, no numbers, no inequalities.
- For every position  $(i, j)$  on the board: boolean variable *pij* expresses whether there is a queen or not.

#### 问题: Eight-Queens

The eight queens puzzle is the problem of placing eight chess queens on an 8 *×* 8 chessboard so that *no two queens attack each other*. Thus, a solution requires that *no two queens* share the *same row, column, or diagonal*.

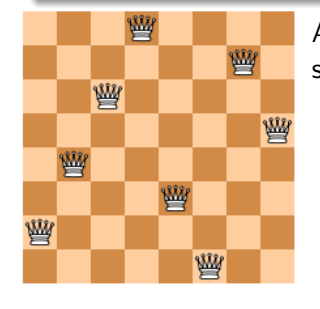

As usual in SAT/SMT, don't think about how to solve it, but *only specify the problem*.

- Pure SAT: only boolean variables, no numbers, no inequalities.
- For every position  $(i, j)$  on the board: boolean variable  $p_{ij}$  expresses whether there is a queen or not.

#### 问题: Eight-Queens

The eight queens puzzle is the problem of placing eight chess queens on an 8 *×* 8 chessboard so that *no two queens attack each other*. Thus, a solution requires that *no two queens* share the *same row, column, or diagonal*.

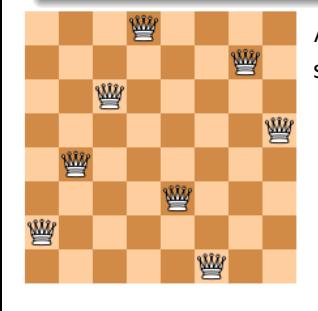

As usual in SAT/SMT, don't think about how to solve it, but *only specify the problem*.

- Pure SAT: only boolean variables, no numbers, no inequalities.
- For every position  $(i, j)$  on the board: boolean variable  $p_{ij}$  expresses whether there is a queen or not.

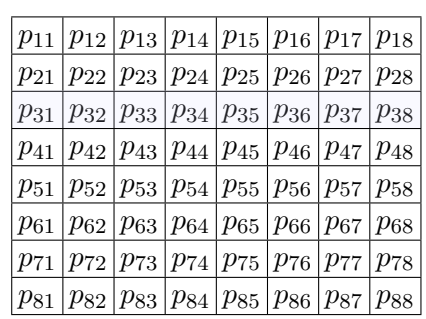

Requirements until now (on *every* row):

(1) At least one queen on row *i*:

*pi*<sup>1</sup> *∨ pi*<sup>2</sup> *∨ pi*<sup>3</sup> *∨ pi*<sup>4</sup> *∨ pi*<sup>5</sup> *∨ pi*<sup>6</sup> *∨ pi*<sup>7</sup> *∨ pi*<sup>8</sup>  $\frac{8}{1}$ 

$$
\bigvee_{j=1} p_{ij}
$$

- (2) At most one queen on row *i*:
	- For every  $j < k$  not both  $p_{ij}$ and *pik* are true

$$
\bigwedge_{1 \leq j \leq k \leq 8} (\neg p_{ij} \lor \neg p_{ik})
$$

^ 8 8 \_ ^ 8 ^ 0*<j<k≤*8 (*¬pij ∨ ¬pik*) 黄文超 https://faculty.ustc.edu.cn/huangwenchao *−→*形式化方法导引 教学课程 *−→* 形式化方法导引 15 / 40

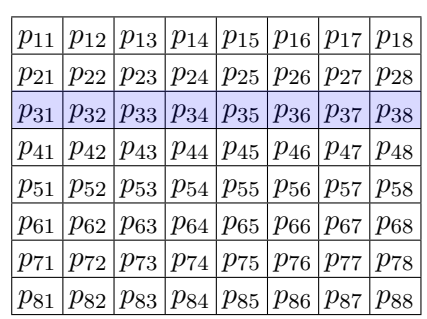

Requirements until now (on *every* row):

(1) At least one queen on row *i*:

*pi*<sup>1</sup> *∨ pi*<sup>2</sup> *∨ pi*<sup>3</sup> *∨ pi*<sup>4</sup> *∨ pi*<sup>5</sup> *∨ pi*<sup>6</sup> *∨ pi*<sup>7</sup> *∨ pi*<sup>8</sup>  $\frac{8}{1}$ 

$$
\bigvee_{j=1} p_{ij}
$$

- (2) At most one queen on row *i*:
	- For every  $j < k$  not both  $p_{ij}$ and *pik* are true

$$
\bigwedge_{1 \leq j \leq k \leq 8} (\neg p_{ij} \lor \neg p_{ik})
$$

^ 8 8 \_ ^ 8 ^ 0*<j<k≤*8 (*¬pij ∨ ¬pik*) 黄文超 https://faculty.ustc.edu.cn/huangwenchao *−→*形式化方法导引 教学课程 *−→* 形式化方法导引 15 / 40

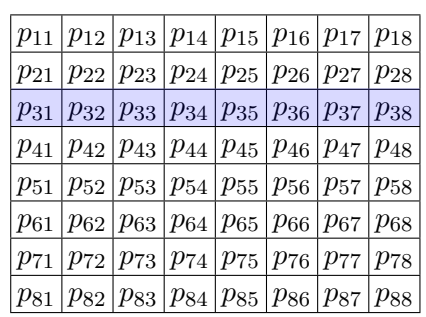

Requirements until now (on *every* row):

(1) At least one queen on row *i*:

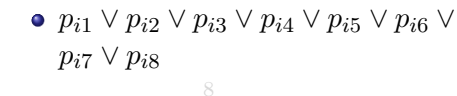

$$
\bigvee_{j=1} p_{ij}
$$

- (2) At most one queen on row *i*:
	- For every  $j < k$  not both  $p_{ij}$ and *pik* are true

$$
\bigwedge_{1 \leq i \leq k \leq 8} (\neg p_{ij} \lor \neg p_{ik})
$$

 $\lambda^8$  $\frac{8}{1}$  $p_{ij}$  ∧  $\bigwedge^8$  $\wedge$  $(\neg p_{ij} \lor \neg p_{ik})$ 0*<j<k≤*8 KOKKØKKEKKEK E DAG 黄文超 https://faculty.ustc.edu.cn/huan *→* 形式化方法导引 → → → → → → → → → → → → → → → → 15 / 40

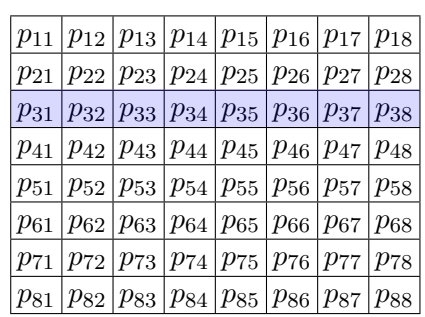

Requirements until now (on *every* row):

(1) At least one queen on row *i*:

*pi*<sup>1</sup> *∨ pi*<sup>2</sup> *∨ pi*<sup>3</sup> *∨ pi*<sup>4</sup> *∨ pi*<sup>5</sup> *∨ pi*<sup>6</sup> *∨ pi*<sup>7</sup> *∨ pi*<sup>8</sup>  $\frac{8}{1}$ *j*=1 *pij*

(2) At most one queen on row *i*:

• For every  $j < k$  not both  $p_{ij}$ and *pik* are true

$$
\bigwedge_{1 \leq j \leq k \leq 8} (\neg p_{ij} \lor \neg p_{ik})
$$

 $\lambda^8$  $\frac{8}{1}$  $p_{ij}$  ∧  $\bigwedge^8$  $\wedge$  $(\neg p_{ij} \lor \neg p_{ik})$ 0*<j<k≤*8 KOKK@KKEKKEK E 1990 黄文超 https://faculty.ustc.edu.cn/huan *→* 形式化方法导引 → → → → → → → → → → → → → → → → 15 / 40

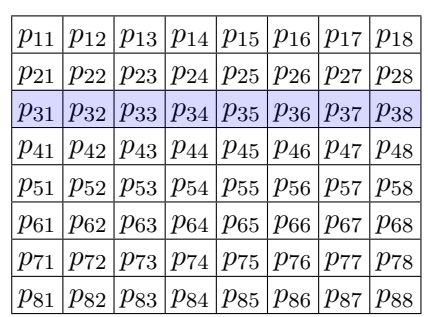

Requirements until now (on *every* row):

(1) At least one queen on row *i*:

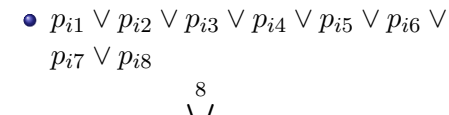

$$
\bigvee_{j=1} p_{ij}
$$

- (2) At most one queen on row *i*:
	- For every  $j < k$  not both  $p_{ij}$ and *pik* are true

 $\wedge$ 0*<j<k≤*8 (*¬pij ∨ ¬pik*)

 $\lambda^8$  $\frac{8}{1}$  $p_{ij}$  ∧  $\bigwedge^8$  $\wedge$  $(\neg p_{ij} \lor \neg p_{ik})$ 0*<j<k≤*8  $\mathcal{A} \otimes \mathcal{A} \rightarrow \mathcal{A} \otimes \mathcal{A} \rightarrow \mathcal{A} \otimes \mathcal{A} \rightarrow \mathcal{A} \otimes \mathcal{A} \rightarrow \mathcal{A} \otimes \mathcal{A} \otimes \mathcal{A}$ 黄文超 https://faculty.ustc.edu.cn/huangwenchao *−→*形式化方法导引 教学课程 *−→* 形式化方法导引 15 / 40

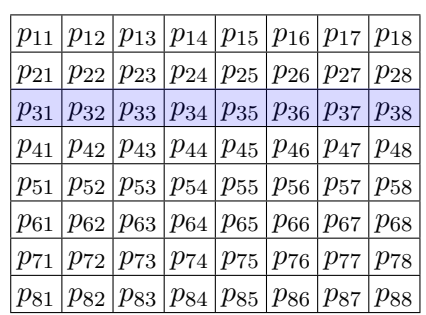

Requirements until now (on *every* row):

(1) At least one queen on row *i*:

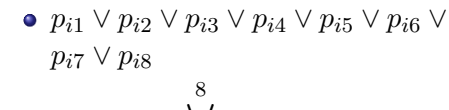

$$
\bigvee_{j=1} p_{ij}
$$

- (2) At most one queen on row *i*:
	- For every  $j < k$  not both  $p_{ij}$ and *pik* are true

$$
\bigwedge_{0 < j < k \leq 8} (\neg p_{ij} \lor \neg p_{ik})
$$

 $\lambda^8$  $\frac{8}{1}$  $p_{ij}$  ∧  $\bigwedge^8$  $\wedge$  $(\neg p_{ij} \lor \neg p_{ik})$ 0*<j<k≤*8  $\mathcal{A} \otimes \mathcal{A} \rightarrow \mathcal{A} \otimes \mathcal{A} \rightarrow \mathcal{A} \otimes \mathcal{A} \rightarrow \mathcal{A} \otimes \mathcal{A} \rightarrow \mathcal{A} \otimes \mathcal{A} \otimes \mathcal{A}$ 黄文超 https://faculty.ustc.edu.cn/huangwenchao *−→*形式化方法导引 教学课程 *−→* 形式化方法导引 15 / 40

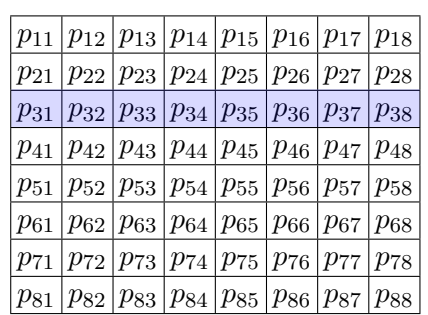

Requirements until now (on *every* row):

(1) At least one queen on row *i*:

*pi*<sup>1</sup> *∨ pi*<sup>2</sup> *∨ pi*<sup>3</sup> *∨ pi*<sup>4</sup> *∨ pi*<sup>5</sup> *∨ pi*<sup>6</sup> *∨ pi*<sup>7</sup> *∨ pi*<sup>8</sup>  $\sqrt{}$ 8

$$
\bigvee_{j=1} p_{ij}
$$

- (2) At most one queen on row *i*:
	- For every  $j < k$  not both  $p_{ij}$ and *pik* are true

$$
\bigwedge_{0 < j < k \leq 8} (\neg p_{ij} \lor \neg p_{ik})
$$

 $\lambda^8$  $\frac{8}{1}$  $p_{ij}$  ∧  $\bigwedge^8$  $\Lambda$ (*¬pij ∨ ¬pik*) *i*=1 *j*=1 *i*=1 0*<j<k≤*8  $\mathcal{A}(\Box \rightarrow \mathcal{A}) \oplus \mathcal{B}(\rightarrow \mathcal{A}) \oplus \mathcal{B}(\rightarrow \mathcal{A}) \oplus \mathcal{B}(\rightarrow \mathcal{B}) \oplus \mathcal{B}(\rightarrow \mathcal{B}) \oplus \mathcal{B}(\rightarrow \mathcal{B})$ 黄文超 https://faculty.ustc.edu.cn/huangwenchao *−→*形式化方法导引 教学课程 *−→* 形式化方法导引 15 / 40

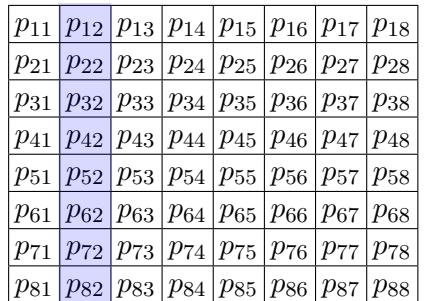

Similarly, on every *column*:

 $\lambda^8$ *j*=1  $\frac{8}{1}$ *i*=1  $p_{ij}$  ∧  $\bigwedge^8$ *j*=1  $\Lambda$ 0*<i<k≤*8 (*¬pij ∨ ¬pkj* )

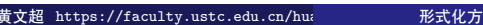

黄文超 https://faculty.ustc.edu.cn/huangwenchao *−→*形式化方法导引 教学课程 *−→* 形式化方法导引 16 / 40

DIY

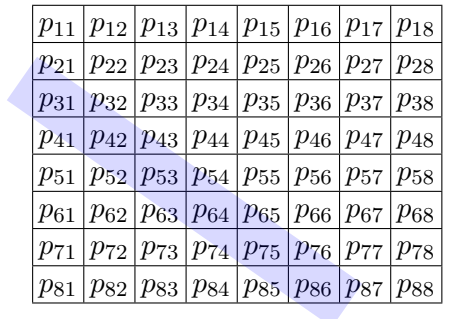

 $p_{ij}$  and  $p_{i^\prime j^\prime}$  on such a diagnoal

$$
i - j = i' - j'
$$

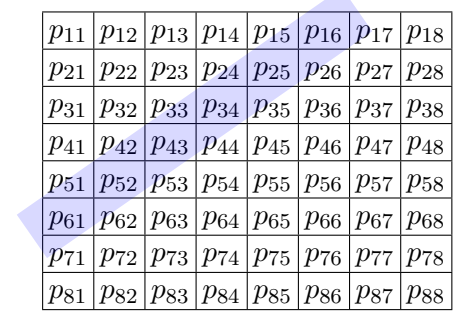

Ä

 $p_{ij}$  and  $p_{i^\prime j^\prime}$  on such a diagonal

$$
i+j=i'+j'
$$

 $\mathsf{S}\mathsf{o}$  far all  $i,j,i',j'$  with  $(i,j) \neq (i',j')$  satisfying  $i+j = i'+j'$  or  $i - j = i' - j'$ :

$$
\neg p_{ij} \vee \neg p_{i'j'}
$$

stating that on  $(i,j)$  and  $(i',j')$  being two distinct positions on a diagonal, no two queens are allowed.

We may restrict to  $i < i^\prime$ , yielding

$$
\bigwedge_{0 \le i \le i' \le 8} (\bigwedge_{j,j':i+j=i'+j' \vee i-j=i'-j'} \neg p_{ij} \vee \neg p_{i'j'})
$$

 $\mathsf{S}\mathsf{o}$  far all  $i,j,i',j'$  with  $(i,j) \neq (i',j')$  satisfying  $i+j = i'+j'$  or  $i - j = i' - j'$ :

$$
\neg p_{ij} \vee \neg p_{i'j'}
$$

stating that on  $(i,j)$  and  $(i',j')$  being two distinct positions on a diagonal, no two queens are allowed. We may restrict to  $i < i^\prime$ , yielding

$$
\bigwedge_{0
$$

 $\lambda^8$ *i*=1  $\frac{8}{1}$ *j*=1  $p_{ij}$ ∧ $\bigwedge^8$ *i*=1  $\Lambda$ 0*<j<k≤*8 (*¬pij∨¬pik*)*∧* ^ 8 *j*=1  $\frac{8}{1}$ *i*=1  $p_{ij}$ ∧  $\bigwedge^8$ *j*=1  $\Lambda$ 0*<i<k≤*8 (*¬pij∨¬pkj* )

 $\Lambda$ 0*<i<i′≤*8  $\wedge$ *j,j′* :*i*+*j*=*i ′*+*j ′∨i−j*=*i ′−j ′ ¬pij ∨ ¬p<sup>i</sup> ′j ′*)

```
from z3 import *
Q = [ Int('Q_1%i' % (i + 1)) for i in range(8)]val_c = [ And(1 \le Q[i], Q[i] \le 8) for i in range(8)]col_c = [ Distinct(Q) ]
diag_c = [If(i == j, True,And(i+Q[i]!=j+Q[j], i+Q[j]!=j+Q[i]))
           for i in range(8) for j in range(i) ]
solve(val_c + col_c + diag_c)
                                                       \overline{2} \sqrt{2}Q
```
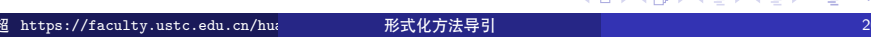

$$
\begin{array}{ccccccccc}\n & 8 & 8 & & & \\
\bigwedge & \bigvee_{i=1}^{8} p_{ij} \land \bigwedge_{i=1}^{8} & & & \\
\bigwedge_{i=1}^{8} & \bigvee_{j=1}^{8} p_{ij} \land \bigwedge_{j=1}^{8} & & \\
& & & & \\
\bigwedge_{i=1}^{8} & & & \\
\bigwedge_{i=1}^{8} & & & \\
\bigwedge_{i=1}^{8} & & & \\
\bigwedge_{i=1}^{8} & & & \\
\bigwedge_{i=1}^{8} & & & \\
\bigwedge_{i=1}^{8} & & & \\
\bigwedge_{j=1}^{8} & & & \\
\bigwedge_{j=1}^{8} & & & \\
\bigwedge_{j=1}^{8} & & & \\
\bigwedge_{j=1}^{8} & & & \\
\bigwedge_{j=1}^{8} & & & \\
\bigwedge_{j=1}^{8} & & & \\
\bigwedge_{j=1}^{8} & & & \\
\bigwedge_{j=1}^{8} & & & \\
\bigwedge_{j=1}^{8} & & & \\
\bigwedge_{j=1}^{8} & & & \\
\bigwedge_{j=1}^{8} & & & \\
\bigwedge_{j=1}^{8} & & & \\
\bigwedge_{j=1}^{8} & & & \\
\bigwedge_{j=1}^{8} & & & \\
\bigwedge_{j=1}^{8} & & & \\
\bigwedge_{j=1}^{8} & & & \\
\bigwedge_{j=1}^{8} & & & \\
\bigwedge_{j=1}^{8} & & & \\
\bigwedge_{j=1}^{8} & & & \\
\bigwedge_{j=1}^{8} & & & \\
\bigwedge_{j=1}^{8} & & & \\
\bigwedge_{j=1}^{8} & & & \\
\bigw
$$

```
val_c = [ And(1 \le Q[i], Q[i] \le 8) for i in range(8)]col_c = [ Distinct(Q) ]
diag_c = [If(i == j, True,And(i+Q[i]!=j+Q[j], i+Q[j]!=j+Q[i]))
           for i in range(8) for j in range(i) ]
solve(val_c + col_c + diag_c)
```
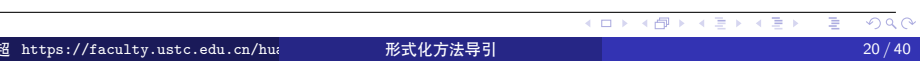

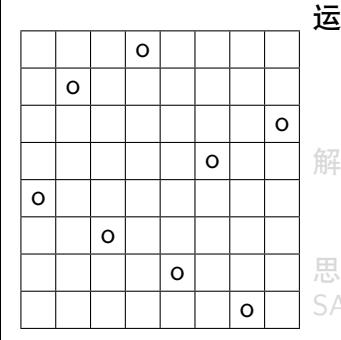

# 运行结果:

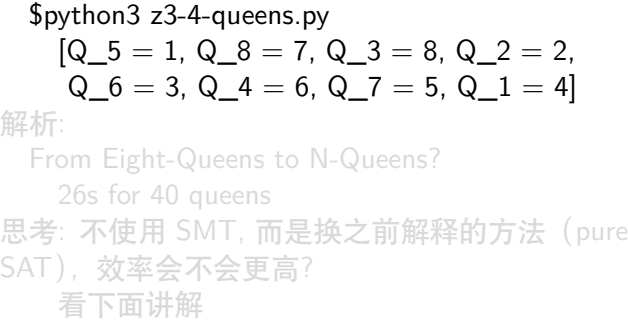

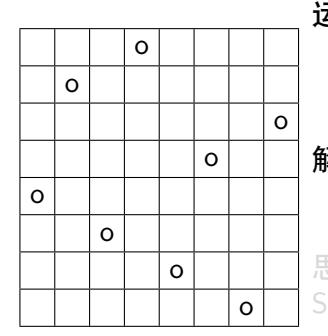

# 运行结果:

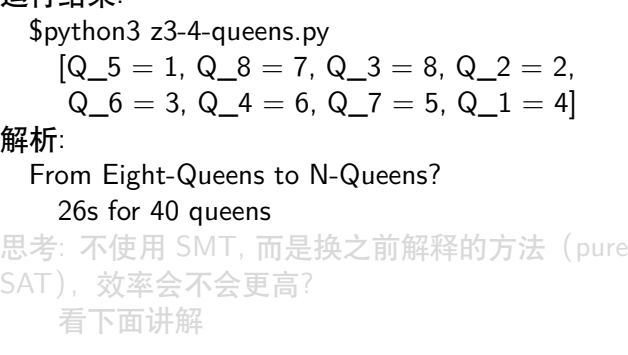

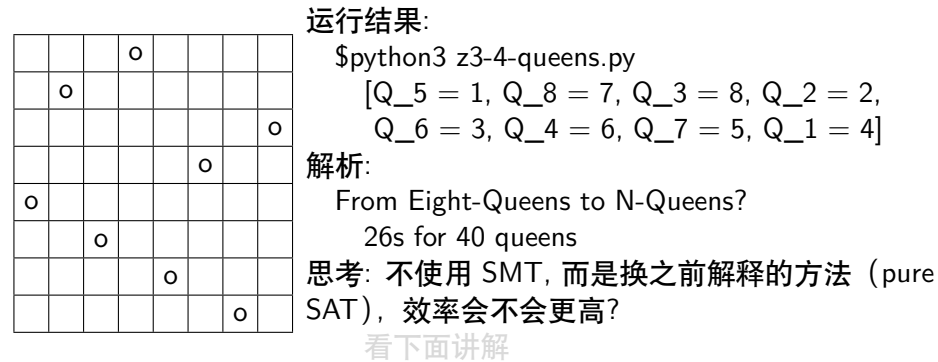

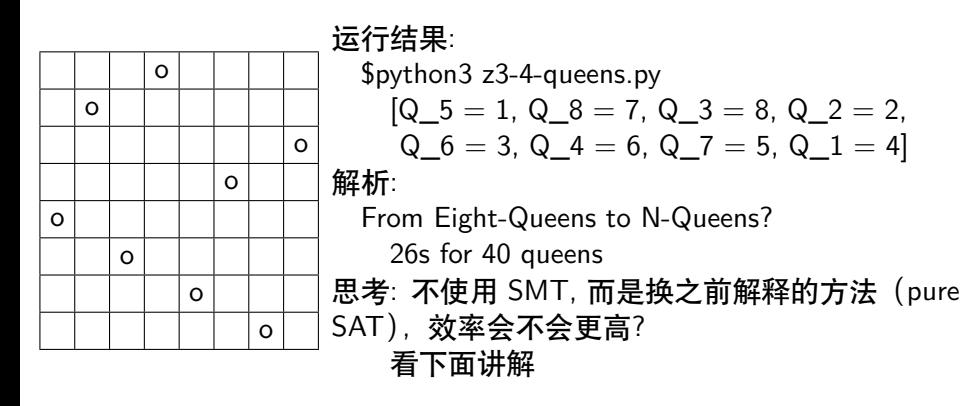

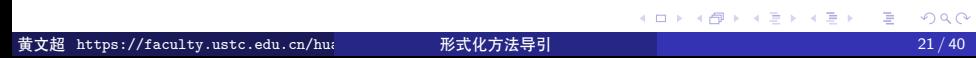

Arithmetic: addition, subtraction, multiplication of integers

Compute 13+7?

- Interesting how to express a non-SAT looking problem in SAT
- Introduces flavor of *bounded model checking*
	- BMC, 有界模型检测, 见第 5 章
	- $\bullet$  one of the most important applications of SAT/SMT
- Often (e.g., in hardware verification), SAT encoding of arithmetic *outperforms* SMT

Arithmetic: addition, subtraction, multiplication of integers

# 问题

Compute 13+7?

- Interesting how to express a non-SAT looking problem in SAT
- Introduces flavor of *bounded model checking*
	- BMC, 有界模型检测, 见第 5 章
	- $\bullet$  one of the most important applications of SAT/SMT
- Often (e.g., in hardware verification), SAT encoding of arithmetic *outperforms* SMT

# 1. 应用

1.3 案例实现 | Arithmetic in pure SAT

Arithmetic: addition, subtraction, multiplication of integers

#### 问题

Compute 13+7?

- Interesting how to express a non-SAT looking problem in SAT
- Introduces flavor of *bounded model checking*
	- BMC, 有界模型检测, 见第 5 章
	- o one of the most important applications of SAT/SMT
- Often (e.g., in hardware verification), SAT encoding of arithmetic *outperforms* SMT

Arithmetic: addition, subtraction, multiplication of integers

问题

Compute 13+7?

- Interesting how to express a non-SAT looking problem in SAT
- Introduces flavor of *bounded model checking*
	- BMC, 有界模型检测, 见第 5 章
	- o one of the most important applications of SAT/SMT
- Often (e.g., in hardware verification), SAT encoding of arithmetic *outperforms* SMT

Arithmetic: addition, subtraction, multiplication of integers

问题

Compute 13+7?

- Interesting how to express a non-SAT looking problem in SAT
- Introduces flavor of *bounded model checking*
	- BMC, 有界模型检测, 见第 5 章
	- $\bullet$  one of the most important applications of SAT/SMT
- Often (e.g., in hardware verification), SAT encoding of arithmetic *outperforms* SMT

Arithmetic: addition, subtraction, multiplication of integers

问题

Compute 13+7?

- Interesting how to express a non-SAT looking problem in SAT
- Introduces flavor of *bounded model checking*
	- BMC, 有界模型检测, 见第 5 章
	- $\bullet$  one of the most important applications of SAT/SMT
- Often (e.g., in hardware verification), SAT encoding of arithmetic *outperforms* SMT
1.3 案例实现 | Arithmetic in pure SAT

In SAT we only have *Boolean variables*.

How to Express a number by a sequence of Boolean values?

解: Binary representation

 $a_1a_2\cdots a_n$ 

of number *a*:

$$
a_i \in \{0, 1\} \text{ and}
$$

$$
a = a_n + 2a_{n-1} + 4a_{n-2} + \dots = \sum_{i=1}^{n} a_i * 2^{n-i}
$$

例:

- 01101 represents  $8+4+1=13$
- 00111 represents  $4+2+1=7$

1.3 案例实现 | Arithmetic in pure SAT

In SAT we only have *Boolean variables*.

### 问题: Binary representation

How to Express a number by a sequence of Boolean values?

解: Binary representation

 $a_1a_2\cdots a_n$ 

of number *a*:

$$
a_i \in \{0, 1\} \text{ and}
$$

$$
a = a_n + 2a_{n-1} + 4a_{n-2} + \dots = \sum_{i=1}^{n} a_i * 2^{n-i}
$$

例:

- 01101 represents  $8+4+1=13$
- $\bullet$  00111 represents 4+2+1=7

1.3 案例实现 | Arithmetic in pure SAT

In SAT we only have *Boolean variables*.

问题: Binary representation

How to Express a number by a sequence of Boolean values?

解: Binary representation

 $a_1 a_2 \cdots a_n$ 

of number *a*:

 $a_i \in \{0, 1\}$  and

$$
a = a_n + 2a_{n-1} + 4a_{n-2} + \dots = \sum_{i=1}^{n} a_i * 2^{n-i}
$$

例:

• 01101 represents  $8+4+1=13$ 

 $\bullet$  00111 represents 4+2+1=7

KO K K @ K K 할 K K 할 K (할 K ) 10 Q Q Q 黄文超 https://faculty.ustc.edu.cn/huangwenchao *−→*形式化方法导引 教学课程 *−→* 形式化方法导引 23 / 40

1.3 案例实现 | Arithmetic in pure SAT

In SAT we only have *Boolean variables*.

### 问题: Binary representation

How to Express a number by a sequence of Boolean values?

解: Binary representation

$$
a_1a_2\cdots a_n
$$

of number *a*:

$$
a_i \in \{0, 1\} \text{ and}
$$

$$
a = a_n + 2a_{n-1} + 4a_{n-2} + \dots = \sum_{i=1}^{n} a_i * 2^{n-i}
$$

#### 例:

- 01101 represents  $8+4+1=13$
- $\bullet$  00111 represents 4+2+1=7

1.3 案例实现 | Arithmetic in pure SAT

### 问题: Add

#### How to compute  $d = a + b$ ?

Basic rules: Take care of *carry c*

 $0 + 0 + 0 = 0$ , carry = 0  $0 + 0 + 1 = 1$ , carry = 0  $0 + 1 + 1 = 0$ , carry = 1 •  $1 + 1 + 1 = 1$ , carry = 1

Start by rightmost carry  $= 0$ , compute from right to left

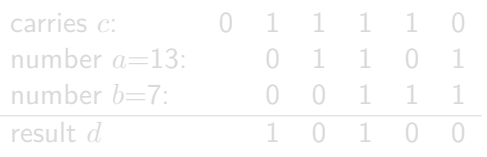

indeed yielding 10100 representing 20

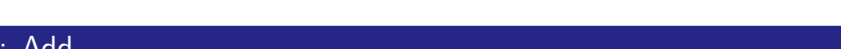

1.3 案例实现 | Arithmetic in pure SAT

### 问题: Add

#### How to compute  $d = a + b$ ?

Basic rules: Take care of *carry c*

- $0 + 0 + 0 = 0$ , carry = 0  $0 + 0 + 1 = 1$ , carry = 0
- $0 + 1 + 1 = 0$ , carry  $= 1$
- $1 + 1 + 1 = 1$ , carry = 1

Start by rightmost carry  $= 0$ , compute from right to left

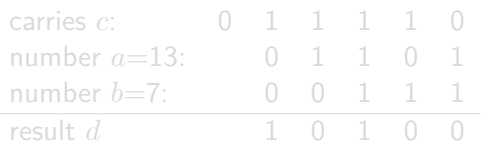

indeed yielding 10100 representing 20

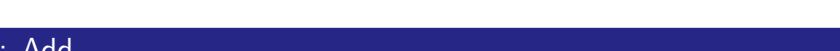

1.3 案例实现 | Arithmetic in pure SAT

### 问题: Add

How to compute  $d = a + b$ ?

Basic rules: Take care of *carry c*

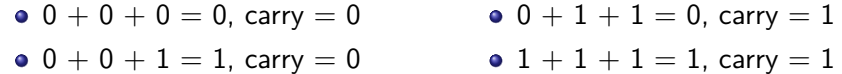

Start by rightmost carry  $= 0$ , compute from right to left

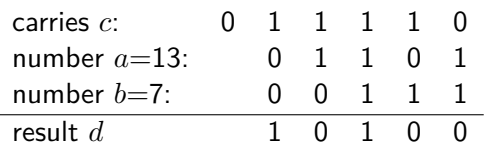

indeed yielding 10100 representing 20

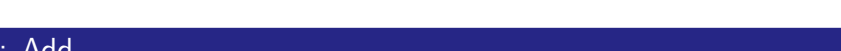

#### **问题**:  $d = a + b$ ?

Result  $d_i$  in a formula for  $i = 1, \ldots, n$  :

$$
d_i \leftrightarrow (a_i \leftrightarrow (b_i \leftrightarrow c_i))
$$
 (1)

correct, since  $(a_i \leftrightarrow (b_i \leftrightarrow c_i)$  yields true if and only if 1 or 3 among  $\{a_i, b_i, c_i\}$  yield true

Carry  $c_{i-1}$  in a formula for  $i = 1, \ldots, n$ :

$$
c_{i-1} \leftrightarrow ((a_i \wedge b_i) \vee (a_i \wedge c_i) \vee (b_i \wedge c_i))
$$
 (2)

correct, since  $(a_i \wedge b_i) \vee (a_i \wedge c_i) \vee (b_i \wedge c_i)$  yields true if and only at least 2 among  $\{a_i,b_i,c_i\}$  yield true.

KO K K @ K K 할 K K 할 K (할 K ) 10 Q Q Q **黄文超 https://faculty.ustc.edu.cn/huan →→→形式化方法导引 →→→→→→→→→→→→→→→→→→→→→** 25/40

**问题**:  $d = a + b$ ? Result  $d_i$  in a formula for  $i = 1, \ldots, n$ :

$$
d_i \leftrightarrow (a_i \leftrightarrow (b_i \leftrightarrow c_i))
$$
 (1)

correct, since  $(a_i \leftrightarrow (b_i \leftrightarrow c_i)$  yields true if and only if 1 or 3 among  $\{a_i, b_i, c_i\}$  yield true

Carry  $c_{i-1}$  in a formula for  $i = 1, \ldots, n$ :

 $c_{i-1} \leftrightarrow ((a_i \wedge b_i) \vee (a_i \wedge c_i) \vee (b_i \wedge c_i))$  (2)

correct, since  $(a_i \wedge b_i) \vee (a_i \wedge c_i) \vee (b_i \wedge c_i)$  yields true if and only at least 2 among  $\{a_i,b_i,c_i\}$  yield true.

KO K K @ K K 할 K K 할 K (할 K ) 10 Q Q Q **黄文超 https://faculty.ustc.edu.cn/huan →→→形式化方法导引 →→→→→→→→→→→→→→→→→→→→→** 25/40

 $\mathbf{\overline{d}}\mathbf{\overline{B}}$ :  $d = a + b$ ? Result  $d_i$  in a formula for  $i = 1, \ldots, n$ :

$$
d_i \leftrightarrow (a_i \leftrightarrow (b_i \leftrightarrow c_i))
$$
\n(1)

correct, since  $(a_i \leftrightarrow (b_i \leftrightarrow c_i)$  yields true if and only if 1 or 3 among  $\{a_i, b_i, c_i\}$  yield true

Carry  $c_{i-1}$  in a formula for  $i = 1, \ldots, n$ :

 $c_{i-1} \leftrightarrow ((a_i \wedge b_i) \vee (a_i \wedge c_i) \vee (b_i \wedge c_i))$  (2)

correct, since  $(a_i \wedge b_i) \vee (a_i \wedge c_i) \vee (b_i \wedge c_i)$  yields true if and only at least 2 among  $\{a_i,b_i,c_i\}$  yield true.

KO K K @ K K 할 K K 할 K (할 K ) 10 Q Q Q **黄文超 https://faculty.ustc.edu.cn/huan →→→形式化方法导引 →→→→→→→→→→→→→→→→→→→→→** 25/40

 $\overline{m}$  **j**  $d = a + b$ ? Result  $d_i$  in a formula for  $i = 1, \ldots, n$ :

$$
d_i \leftrightarrow (a_i \leftrightarrow (b_i \leftrightarrow c_i))
$$
\n<sup>(1)</sup>

correct, since  $(a_i \leftrightarrow (b_i \leftrightarrow c_i)$  yields true if and only if 1 or 3 among  $\{a_i, b_i, c_i\}$  yield true

Carry  $c_{i-1}$  in a formula for  $i = 1, \ldots, n$ :

$$
c_{i-1} \leftrightarrow ((a_i \wedge b_i) \vee (a_i \wedge c_i) \vee (b_i \wedge c_i))
$$
 (2)

correct, since  $(a_i \wedge b_i) \vee (a_i \wedge c_i) \vee (b_i \wedge c_i)$  yields true if and only at least 2 among  $\{a_i,b_i,c_i\}$  yield true.

KORK@RKERKER E 1990 黄文超 https://faculty.ustc.edu.cn/huan → 形式化方法导引 → 25 /40

 $\mathbf{\overline{d}}\mathbf{\overline{B}}$ :  $d = a + b$ ? Result  $d_i$  in a formula for  $i = 1, \ldots, n$ :

$$
d_i \leftrightarrow (a_i \leftrightarrow (b_i \leftrightarrow c_i)) \tag{1}
$$

correct, since  $(a_i \leftrightarrow (b_i \leftrightarrow c_i)$  yields true if and only if 1 or 3 among  $\{a_i, b_i, c_i\}$  yield true

Carry  $c_{i-1}$  in a formula for  $i = 1, \ldots, n$ :

$$
c_{i-1} \leftrightarrow ((a_i \wedge b_i) \vee (a_i \wedge c_i) \vee (b_i \wedge c_i))
$$
 (2)

correct, since  $(a_i \wedge b_i) \vee (a_i \wedge c_i) \vee (b_i \wedge c_i)$  yields true if and only at least 2 among  $\{a_i, b_i, c_i\}$  yield true.

K ロ K (日本 K ミ K K E K C E K Y Q Q O 黄文超 https://faculty.ustc.edu.cn/huan → 形式化方法导引 → → → → → → 25 / 40

#### To express that we start by rightmost carry  $= 0$ , we state

$$
\neg c_i
$$

 $\neg c_n$  (3)

To express that the result should fit in *n* bits, at the end we should not have a carry left, and we state

$$
\neg c_0 \tag{4}
$$

Let *ϕ* be the conjunction of all these requirements; this expresses the *correctness* of the corresponding binary addition

To compute  $a + b$  for  $a = 13, b = 7$ , we apply a SAT solver to

$$
\phi \land \underbrace{\neg a_1 \land a_2 \land a_3 \land \neg a_4 \land a_5}_{a=13=01101} \land \underbrace{\neg b_1 \land \neg b_2 \land b_3 \land b_4 \land b_5}_{b=7=00111}
$$

The resulting satisfying assignment will contain  $d_1$ ,  $\neg d_2$ ,  $d_3$ ,  $\neg d_4$ ,  $\neg d_5$ representing the result  $d = 20$ **Salama** 

| represenung the result $d = 20$ | 10 | 10 | 10 | 10 | 10 | 10 | 10 | 10 | 10 | 10 | 10 | 10 | 10 | 10 | 10 | 10 | 10 | 10 | 10 | 10 | 10 | 10 | 10 | 10 | 10 | 10 | 10 | 10 | 10 | 10 | 10 | 10 | 10 | 10 | 10 | 10 | 10 | 10 | 10 | 10 | 10 | 10 | 10 | 10 | 10 | 10 | 10 | 10 | 10 | 10 | 10 | 10 | 10 | 10 | 10 | 10 | 10 | 10 | 10 | 10 | 10 | 10 | 10 | 10 | 10 | 10 | 10 | 10 | 10 | 10 | 10 | 10 | 10 | 10 | 10 | 10 | 10 | 10 | 10 | 10 | 10 | 10 | 10 | 10 | 10 | 10 | 10 | 10 | 10 | 10 | 10 | 10 |
|---------------------------------|----|----|----|----|----|----|----|----|----|----|----|----|----|----|----|----|----|----|----|----|----|----|----|----|----|----|----|----|----|----|----|----|----|----|----|----|----|----|----|----|----|----|----|----|----|----|----|----|----|----|----|----|----|----|----|----|----|----|----|----|----|----|----|----|----|----|----|----|----|----|----|----|----|----|----|----|----|----|----|----|----|----|----|----|----|----|----|----|----|----|----|----|
|---------------------------------|----|----|----|----|----|----|----|----|----|----|----|----|----|----|----|----|----|----|----|----|----|----|----|----|----|----|----|----|----|----|----|----|----|----|----|----|----|----|----|----|----|----|----|----|----|----|----|----|----|----|----|----|----|----|----|----|----|----|----|----|----|----|----|----|----|----|----|----|----|----|----|----|----|----|----|----|----|----|----|----|----|----|----|----|----|----|----|----|----|----|----|----|

To express that we start by rightmost carry  $= 0$ , we state

$$
\neg c_{\mathit{r}}
$$

 $\neg c_n$  (3)

To express that the result should fit in *n* bits, at the end we should not have a carry left, and we state

$$
\neg c_0 \qquad \qquad (4)
$$

Let *ϕ* be the conjunction of all these requirements; this expresses the *correctness* of the corresponding binary addition

To compute  $a + b$  for  $a = 13, b = 7$ , we apply a SAT solver to

$$
\phi \land \underbrace{\neg a_1 \land a_2 \land a_3 \land \neg a_4 \land a_5}_{a=13=01101} \land \underbrace{\neg b_1 \land \neg b_2 \land b_3 \land b_4 \land b_5}_{b=7=00111}
$$

The resulting satisfying assignment will contain  $d_1$ ,  $\neg d_2$ ,  $d_3$ ,  $\neg d_4$ ,  $\neg d_5$ representing the result  $d = 20$ 

黄文超 https://faculty.ustc.edu.cn/huangwenchao *−→*形式化方法导引 教学课程 *−→* 形式化方法导引 26 / 40

To express that we start by rightmost carry  $= 0$ , we state

$$
\neg c_n \tag{3}
$$

To express that the result should fit in *n* bits, at the end we should not have a carry left, and we state

 $\neg c_0$  (4)

Let *ϕ* be the conjunction of all these requirements; this expresses the *correctness* of the corresponding binary addition

To compute  $a + b$  for  $a = 13, b = 7$ , we apply a SAT solver to

$$
\phi \land \underbrace{\neg a_1 \land a_2 \land a_3 \land \neg a_4 \land a_5}_{a=13=01101} \land \underbrace{\neg b_1 \land \neg b_2 \land b_3 \land b_4 \land b_5}_{b=7=00111}
$$

The resulting satisfying assignment will contain  $d_1$ ,  $\neg d_2$ ,  $d_3$ ,  $\neg d_4$ ,  $\neg d_5$ representing the result  $d = 20$ 

**KO K K @ K K 통 K X 통 및 X X Q Q Q X** 黄文超 https://faculty.ustc.edu.cn/huan → 形式化方法导引 → → → → → → → → → 26 / 40

To express that we start by rightmost carry  $= 0$ , we state

$$
\neg c_n \tag{3}
$$

To express that the result should fit in *n* bits, at the end we should not have a carry left, and we state

$$
\neg c_0 \tag{4}
$$

Let *ϕ* be the conjunction of all these requirements; this expresses the *correctness* of the corresponding binary addition

To compute  $a + b$  for  $a = 13, b = 7$ , we apply a SAT solver to

$$
\phi \land \underbrace{\neg a_1 \land a_2 \land a_3 \land \neg a_4 \land a_5}_{a=13=01101} \land \underbrace{\neg b_1 \land \neg b_2 \land b_3 \land b_4 \land b_5}_{b=7=00111}
$$

The resulting satisfying assignment will contain  $d_1$ ,  $\neg d_2$ ,  $d_3$ ,  $\neg d_4$ ,  $\neg d_5$ representing the result  $d = 20$ 

To express that we start by rightmost carry  $= 0$ , we state

$$
\neg c_n \tag{3}
$$

To express that the result should fit in *n* bits, at the end we should not have a carry left, and we state

$$
\neg c_0 \tag{4}
$$

Let *ϕ* be the conjunction of all these requirements; this expresses the *correctness* of the corresponding binary addition

To compute  $a + b$  for  $a = 13, b = 7$ , we apply a SAT solver to

$$
\phi \land \underbrace{\neg a_1 \land a_2 \land a_3 \land \neg a_4 \land a_5}_{a=13=01101} \land \underbrace{\neg b_1 \land \neg b_2 \land b_3 \land b_4 \land b_5}_{b=7=00111}
$$

The resulting satisfying assignment will contain  $d_1$ ,  $\neg d_2$ ,  $d_3$ ,  $\neg d_4$ ,  $\neg d_5$ representing the result  $d = 20$ 

黄文超 https://faculty.ustc.edu.cn/huangwenchao *−→*形式化方法导引 教学课程 *−→* 形式化方法导引 26 / 40

Concluding,

In this way computing  $d = a + b$  can be done by SAT solving for any binary numbers *a, b*.

By adding given values for  $a_i, d_i$  to the formula  $\phi$  expressing  $d = a + b,$ and reading *b<sup>i</sup>* from resulting satisfying assignment, we can compute  $b = d - a$  by exploiting the same formula.

1.3 案例实现 | Rectangle fitting

### 问题: Rectangle fitting

Given *a big rectangle* and *a number of small rectangles*, can you fit the small rectangles in the big one such that *no two overlap*.

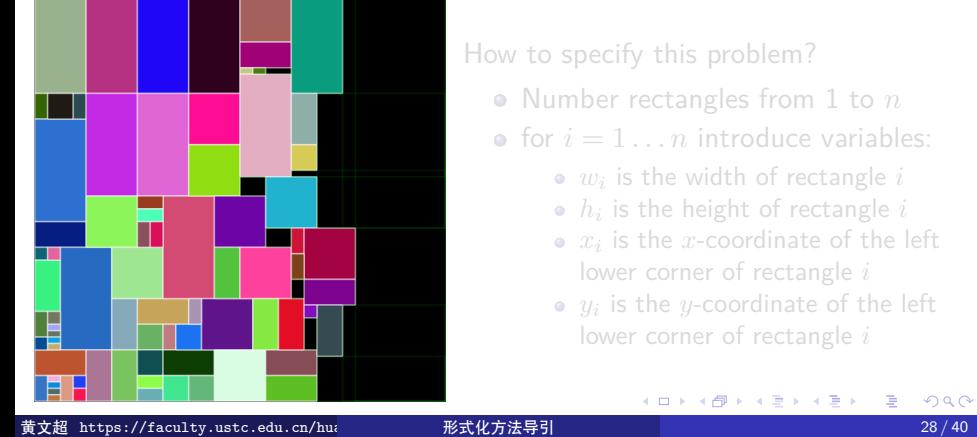

- 
- for  $i = 1...n$  introduce variables:
	-
	-
	- $x_i$  is the  $x$ -coordinate of the left
	-
	- $y_i$  is the  $y$ -coordinate of the left

1.3 案例实现 | Rectangle fitting

### 问题: Rectangle fitting

Given *a big rectangle* and *a number of small rectangles*, can you fit the small rectangles in the big one such that *no two overlap*.

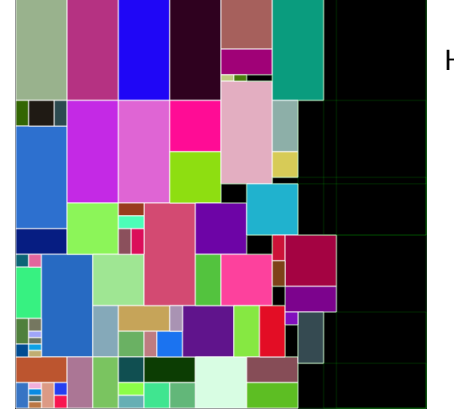

#### How to specify this problem?

- Number rectangles from 1 to *n*
- for  $i = 1...n$  introduce variables:
	- *wi* is the width of rectangle *i*
	- $h_i$  is the height of rectangle  $i$
	- $x_i$  is the  $x$ -coordinate of the left
	- lower corner of rectangle *i*
	- $y_i$  is the  $y$ -coordinate of the left lower corner of rectangle *i*

K □ K K 레 K K 화 K X 화 X X X X X X 자동 黄文超 https://faculty.ustc.edu.cn/huan → 形式化方法导引 → → → → → → → → → 28 / 40

1.3 案例实现 | Rectangle fitting

### 问题: Rectangle fitting

Given *a big rectangle* and *a number of small rectangles*, can you fit the small rectangles in the big one such that *no two overlap*.

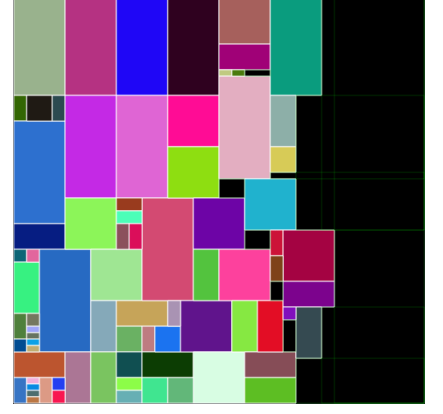

#### How to specify this problem?

- Number rectangles from 1 to *n*
- for  $i = 1...n$  introduce variables:
	- *wi* is the width of rectangle *i*
	- $h_i$  is the height of rectangle  $i$
	- $x_i$  is the  $x$ -coordinate of the left
	- lower corner of rectangle *i*
	- $y_i$  is the  $y$ -coordinate of the left lower corner of rectangle *i*

KOKK@KKEKKEK E 1990 黄文超 https://faculty.ustc.edu.cn/huan →→ 形式化方法导引 →→→→→→→→→→→→→→→→→→→→→→→→→→→→→→→→<br>横文超 https://faculty.ustc.edu.cn/hua

1.3 案例实现 | Rectangle fitting

### 问题: Rectangle fitting

Given *a big rectangle* and *a number of small rectangles*, can you fit the small rectangles in the big one such that *no two overlap*.

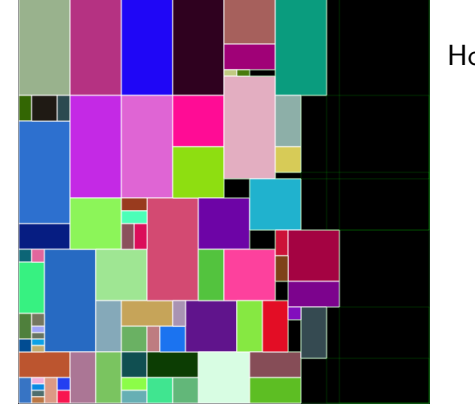

How to specify this problem?

- Number rectangles from 1 to *n*
- for  $i = 1...n$  introduce variables:
	- *wi* is the width of rectangle *i*
	- $h_i$  is the height of rectangle  $i$
	- $x_i$  is the  $x$ -coordinate of the left lower corner of rectangle *i*
	- $y_i$  is the  $y$ -coordinate of the left lower corner of rectangle *i*

KOKK@KKEKKEK E 1990 黄文超 https://faculty.ustc.edu.cn/huangwenchao 形式化方法导引 → → → → → → → → → → 28 / 40

#### How to specify this problem?

- Configuration of small rectangles:
	- 例子: First rectangle has width 4 and height 6:
	- $\bullet$  (*w*<sub>1</sub> = 4 *∧ h*<sub>1</sub> = 6)  $\vee$  (*w*<sub>1</sub> = 6 *∧ h*<sub>1</sub> = 4)
- Configuration of the big rectangle
	- $(0,0)$  = lower left corner of big rectangle.
		- $W =$  width of big rectangle.
		- $H =$  height of big rectangle.
- **•** Requirements:

$$
x_i \geq 0 \land x_i + w_i \leq W
$$

$$
y_i \geq 0 \wedge y_i + h_i \leq H
$$

#### How to specify this problem?

- Configuration of small rectangles:
	- 例子: First rectangle has width 4 and height 6:
	- $\bullet$  (*w*<sub>1</sub> = 4 ∧ *h*<sub>1</sub> = 6)  $\vee$  (*w*<sub>1</sub> = 6 ∧ *h*<sub>1</sub> = 4)
- Configuration of the big rectangle
	- $(0,0)$  = lower left corner of big rectangle.
		- $W =$  width of big rectangle.
		- $H =$  height of big rectangle.
- **•** Requirements:

$$
x_i \geq 0 \land x_i + w_i \leq W
$$

$$
y_i \ge 0 \land y_i + h_i \le H
$$

How to specify this problem?

- Configuration of small rectangles:
	- 例子: First rectangle has width 4 and height 6:
	- $\bullet$  (*w*<sub>1</sub> = 4 ∧ *h*<sub>1</sub> = 6)  $\vee$  (*w*<sub>1</sub> = 6 ∧ *h*<sub>1</sub> = 4)
- Configuration of the big rectangle
	- $(0,0)$  = lower left corner of big rectangle.
		- $W =$  width of big rectangle.
		- $H =$  height of big rectangle.
- **•** Requirements:

 $x_i \geq 0 \land x_i + w_i \leq W$ 

 $y_i \geq 0 \land y_i + h_i \leq H$ 

KORK@RKERKER E 1990

黄文超 https://faculty.ustc.edu.cn/huan → 形式化方法导引 → → → → → → → → → 29 / 40

How to specify this problem?

- Configuration of small rectangles:
	- 例子: First rectangle has width 4 and height 6:
	- $\bullet$  (*w*<sub>1</sub> = 4 ∧ *h*<sub>1</sub> = 6)  $\vee$  (*w*<sub>1</sub> = 6 ∧ *h*<sub>1</sub> = 4)
- Configuration of the big rectangle
	- $(0,0)$  = lower left corner of big rectangle.
		- $W =$  width of big rectangle.
		- $H =$  height of big rectangle.
- **•** Requirements:

$$
x_i \ge 0 \land x_i + w_i \le W
$$

$$
y_i \ge 0 \land y_i + h_i \le H
$$

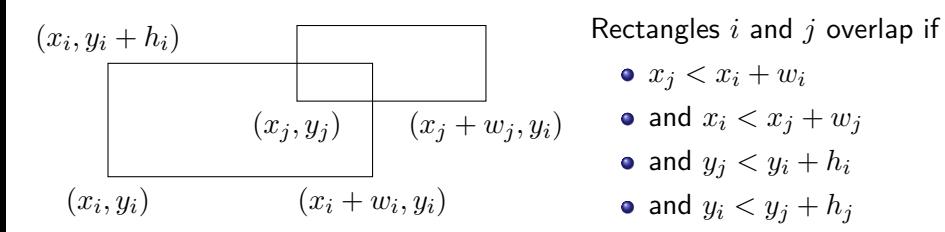

So for all  $i, j = 1, \ldots, n, i < j$ , we should add the negation of this overlappingness:

 $\neg(x_j < x_i + w_i \land x_i < x_j + w_j \land y_j < y_i + h_i \land y_i < y_j + h_j)$ 

or, equivalently

 $x_j \geq x_i + w_i \vee x_i \geq x_j + w_j \vee y_j \geq y_i + h_i \vee y_i \geq y_j + h_j$ 

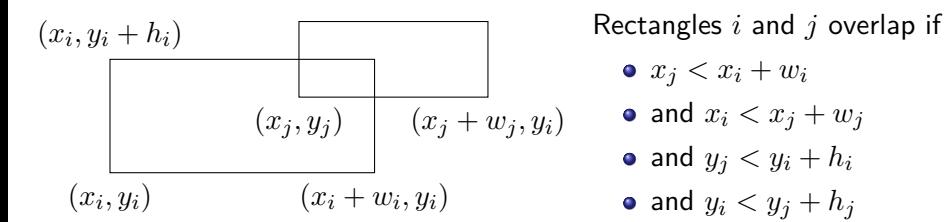

So for all  $i, j = 1, \ldots, n, i < j$ , we should add the negation of this overlappingness:

 $\neg(x_j < x_i + w_i \land x_i < x_j + w_j \land y_j < y_i + h_i \land y_i < y_j + h_j)\n$ 

or, equivalently

 $x_j \ge x_i + w_i \vee x_i \ge x_j + w_j \vee y_j \ge y_i + h_i \vee y_i \ge y_j + h_j$ 

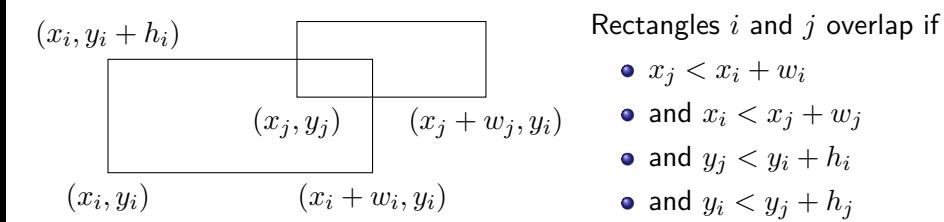

So for all  $i, j = 1, \ldots, n, i < j$ , we should add the negation of this overlappingness:

 $\neg(x_j < x_i + w_i \land x_i < x_j + w_j \land y_j < y_i + h_i \land y_i < y_j + h_j)\n$ 

or, equivalently

$$
x_j \ge x_i + w_i \lor x_i \ge x_j + w_j \lor y_j \ge y_i + h_i \lor y_i \ge y_j + h_j
$$

The following formula is *satisfiable* iff the fitting problem *has a solution*

$$
\bigwedge_{i=1}^{n} ((w_i = W_i \land h_i = H_i) \lor (w_i = H_i \land h_i = W_i))
$$
\n
$$
\land \bigwedge_{i=1}^{n} (x_i \ge 0 \land x_i + w_i \le W \land y_i \ge 0 \land y_i + h_i \le H)
$$
\n
$$
\land \bigwedge_{1 \le i < j \le n} (x_j \ge x_i + w_i \lor x_i \ge x_j + w_j \lor y_j \ge y_i + h_i \lor y_i \ge y_j + h_j)
$$

If the formula is satisfiable, then the SMT solver yields a satisfying assignment, that is, the corresponding values of  $x_i, y_i, w_i, h_i$ 

Applying a standard SMT solver like Z3, Yices, or CVC4: feasible for rectangle fitting problems up to *20 or 25 rectangles*

KO K K @ K K 할 K K 할 K (할 K ) 10 Q Q Q 黄文超 https://faculty.ustc.edu.cn/huan → 形式化方法导引 → → → → → → 31/40

The following formula is *satisfiable* iff the fitting problem *has a solution*

$$
\bigwedge_{i=1}^{n} ((w_i = W_i \land h_i = H_i) \lor (w_i = H_i \land h_i = W_i))
$$
\n
$$
\land \bigwedge_{i=1}^{n} (x_i \ge 0 \land x_i + w_i \le W \land y_i \ge 0 \land y_i + h_i \le H)
$$
\n
$$
\land \bigwedge_{1 \le i < j \le n} (x_j \ge x_i + w_i \lor x_i \ge x_j + w_j \lor y_j \ge y_i + h_i \lor y_i \ge y_j + h_j)
$$

If the formula is satisfiable, then the SMT solver yields a satisfying assignment, that is, the corresponding values of  $x_i, y_i, w_i, h_i$ 

Applying a standard SMT solver like Z3, Yices, or CVC4: feasible for rectangle fitting problems up to *20 or 25 rectangles*

KO K K @ K K 할 K K 할 K (할 K ) 10 Q Q Q 黄文超 https://faculty.ustc.edu.cn/huangwenchao *−→*形式化方法导引 教学课程 *−→* 形式化方法导引 31 / 40

The following formula is *satisfiable* iff the fitting problem *has a solution*

$$
\bigwedge_{i=1}^{n} ((w_i = W_i \land h_i = H_i) \lor (w_i = H_i \land h_i = W_i))
$$
\n
$$
\land \bigwedge_{i=1}^{n} (x_i \ge 0 \land x_i + w_i \le W \land y_i \ge 0 \land y_i + h_i \le H)
$$
\n
$$
\land \bigwedge_{1 \le i < j \le n} (x_j \ge x_i + w_i \lor x_i \ge x_j + w_j \lor y_j \ge y_i + h_i \lor y_i \ge y_j + h_j)
$$

If the formula is satisfiable, then the SMT solver yields a satisfying assignment, that is, the corresponding values of  $x_i, y_i, w_i, h_i$ 

Applying a standard SMT solver like Z3, Yices, or CVC4: feasible for rectangle fitting problems up to *20 or 25 rectangles*

黄文超 https://faculty.ustc.edu.cn/huangwenchao *−→*形式化方法导引 教学课程 *−→* 形式化方法导引 31 / 40

Fill the blank cells in such a way that

- every row, and
- o every column, and
- every fat 3 block

How?

contains the numbers 1 to 9, all occurring exactly once

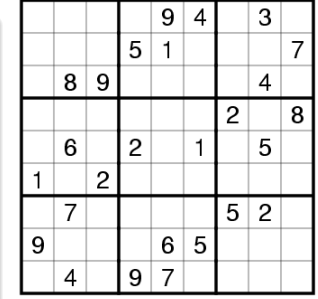

最强大脑?: The puzzle may by very hard, and *backtracking* and/or *advanced solving techniques* are required. For SAT/SMT it is peanuts: *just* specify the problem.

Fill the blank cells in such a way that

- every row, and
- o every column, and
- every fat 3 block

contains the numbers 1 to 9, all occurring exactly once

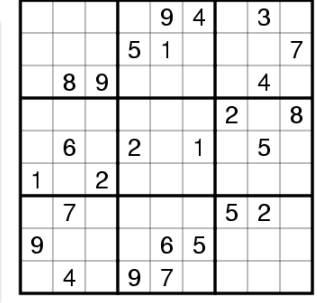

最强大脑?: The puzzle may by very hard, and *backtracking* and/or *advanced solving techniques* are required.

For SAT/SMT it is peanuts: *just* specify the problem. How?

Fill the blank cells in such a way that

- every row, and
- o every column, and
- every fat 3 block

contains the numbers 1 to 9, all occurring exactly once

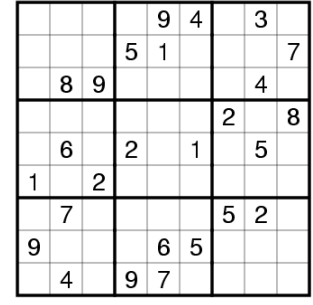

最强大脑?: The puzzle may by very hard, and *backtracking* and/or *advanced solving techniques* are required.

For SAT/SMT it is peanuts: *just* specify the problem. How?

Fill the blank cells in such a way that

- every row, and
- o every column, and
- every fat 3 block

contains the numbers 1 to 9, all occurring exactly once

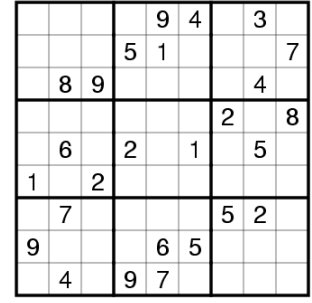

最强大脑?: The puzzle may by very hard, and *backtracking* and/or *advanced solving techniques* are required.

For SAT/SMT it is peanuts: *just* specify the problem. How?
- Pure SAT: for every cell and every number 1 to 9, introduce boolean variable describing whether that number is on that position, so  $9^3 = 729$  boolean variables.
- SMT: for every cell define an integer variable for the corresponding number.

We elaborate the latter.

- Pure SAT: for every cell and every number 1 to 9, introduce boolean variable describing whether that number is on that position, so  $9^3 = 729$  boolean variables.
- SMT: for every cell define an integer variable for the corresponding number.

We elaborate the latter.

- Pure SAT: for every cell and every number 1 to 9, introduce boolean variable describing whether that number is on that position, so  $9^3 = 729$  boolean variables.
- SMT: for every cell define an integer variable for the corresponding number.

We elaborate the latter.

- Pure SAT: for every cell and every number 1 to 9, introduce boolean variable describing whether that number is on that position, so  $9^3 = 729$  boolean variables.
- SMT: for every cell define an integer variable for the corresponding number.

## We elaborate the latter.

- Pure SAT: for every cell and every number 1 to 9, introduce boolean variable describing whether that number is on that position, so  $9^3 = 729$  boolean variables.
- SMT: for every cell define an integer variable for the corresponding number.

We elaborate the latter.

Define 9 *×* 9 matrix of integer variables.

```
Each cell contains a value in 1, ..., 9
```

```
X = [ [ Int("x_%s_%s" % (i+1, j+1)) for j in range(9) ]
      for i in range(9) ]
cells_c = [ And(1 \le X[i][j], X[i][j] \le 9)for i in range(9) for j in range(9) ]
```

```
Each row/column/fat 3 block contains a number at most once.
 rows_c=[ Distinct(X[i]) for i in range(9) ]
 cols_c=[ Distinct([ X[i][j] for i in range(9) ])
                for j in range(9) ]
 sq_c =[ Distinct ([ X[3*
i0 + i][3*
j0 + j]
                      for i in range(3) for j in range(3) ])
                for i0 in range(3) for j0 in range(3) ]
                                                              \Rightarrow \land \land黄文超 https://faculty.ustc.edu.cn/huan → 形式化方法导引 → → → → → → → → → → → → 34 / 40
```
Define 9 *×* 9 matrix of integer variables.

```
Each cell contains a value in 1, ..., 9
```

```
X = [ [ Int("x_%s_%s" % (i+1, j+1)) for j in range(9) ]
      for i in range(9) ]
cells_c = [ And(1 \le X[i][j], X[i][j] \le 9)for i in range(9) for j in range(9) ]
```

```
Each row/column/fat 3 block contains a number at most once.
```

```
rows_c=[ Distinct(X[i]) for i in range(9) ]
cols_c=[ Distinct([ X[i][j] for i in range(9) ])
             for j in range(9) ]
sq_c =[ Distinct ([ X[3*
i0 + i][3*
j0 + j]
                  for i in range(3) for j in range(3) ])
             for i0 in range(3) for j0 in range(3) ]
```

```
sudoku_c = cells_c + rows_c + cols_c + sq_c
instance = ((0,0,0,0,0,4,0,3,0)),
            (0,0,0,5,1,0,0,0,7),
            (0,8,9,0,0,0,0,4,0),
            (0, 0, 0, 0, 0, 0, 2, 0, 8),
            (0,6,0,2,0,1,0,5,0),
            (1,0,2,0,0,0,0,0,0),
            (0,7,0,0,0,0,5,2,0),
            (9,0,0,0,6,5,0,0,0),
            (0,4,0,9,7,0,0,0,0))
instance_c = [If(instance[i][j] == 0,True ,
                  X[i][j] == instance[i][j])for i in range(9) for j in range(9) ]
                                                         2990
```
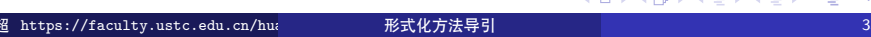

# 运行结果:

```
s = Solver ()
s.add(sudoku_c + instance_c )
if s.check() == sat:m=s.model ()
    r=[ [m.evaluate (X[i][j])
        for j in range(9)]
        for i in range(9) ]
    print_matrix (r)
else:
    print("failed to solve")
```
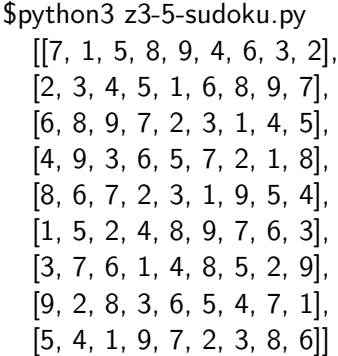

- Solutions of sudoku puzzles are quickly found by just specifying the rules of the game in SMT format, and apply an SMT solver.
- For several other types of puzzles (kakuro, killer sudoku, binario, …) the SAT/SMT approach to solve or generate them works well too.

### 运行结果:

```
s = Solver ()
s.add(sudoku_c + instance_c )
if s.check() == sat:m=s.model ()
    r=[ [m.evaluate (X[i][j])
        for j in range(9)]
        for i in range(9) ]
    print_matrix (r)
else:
    print("failed to solve")
```
## \$python3 z3-5-sudoku.py [[7, 1, 5, 8, 9, 4, 6, 3, 2], [2, 3, 4, 5, 1, 6, 8, 9, 7], [6, 8, 9, 7, 2, 3, 1, 4, 5], [4, 9, 3, 6, 5, 7, 2, 1, 8], [8, 6, 7, 2, 3, 1, 9, 5, 4], [1, 5, 2, 4, 8, 9, 7, 6, 3], [3, 7, 6, 1, 4, 8, 5, 2, 9], [9, 2, 8, 3, 6, 5, 4, 7, 1], [5, 4, 1, 9, 7, 2, 3, 8, 6]]

- Solutions of sudoku puzzles are quickly found by just specifying the rules of the game in SMT format, and apply an SMT solver.
- For several other types of puzzles (kakuro, killer sudoku, binario, …) the SAT/SMT approach to solve or generate them works well too.  $2990$

### 运行结果:

```
s = Solver ()
s.add(sudoku_c + instance_c )
if s.check() == sat:m=s.model ()
    r=[ [m.evaluate (X[i][j])
        for j in range(9)]
        for i in range(9) ]
    print_matrix (r)
else:
    print("failed to solve")
```
## \$python3 z3-5-sudoku.py [[7, 1, 5, 8, 9, 4, 6, 3, 2], [2, 3, 4, 5, 1, 6, 8, 9, 7], [6, 8, 9, 7, 2, 3, 1, 4, 5], [4, 9, 3, 6, 5, 7, 2, 1, 8], [8, 6, 7, 2, 3, 1, 9, 5, 4], [1, 5, 2, 4, 8, 9, 7, 6, 3], [3, 7, 6, 1, 4, 8, 5, 2, 9], [9, 2, 8, 3, 6, 5, 4, 7, 1], [5, 4, 1, 9, 7, 2, 3, 8, 6]]

- Solutions of sudoku puzzles are quickly found by just specifying the rules of the game in SMT format, and apply an SMT solver.
- For several other types of puzzles (kakuro, killer sudoku, binario, …) the SAT/SMT approach to solve or generate them works well too.  $2980$

1 int twice (int v) *{*

#### SMT 在软件测试中的一个重要应用: 符号执行 (*Symbolic Execution*)  $\mathcal{S} = \mathcal{S} \cup \{ \mathcal{S} \mid \mathcal{S} \}$  where  $\mathcal{S} \cup \{ \mathcal{S} \}$ SMT 在软件测试中的一

**•** 文献: Symbolic Execution for Software Testing: Three Decades Later **问题**: How to explore different program paths and for each path to *generate* a set of concrete *input* 10 *}* values exercising that path *check* for the presence of *various*  $kinds$  of errors  $\begin{aligned} Z &= \text{twic} \end{aligned}$ •  $\{generate \ a \ set \ of \ concrete \ input \ }$  $int$  main()  $\{$  $x = **sym input()**;$  $y =$ sym\_input $()$ ;  $testme(x, y);$ return 0; 20 *}*  $t$ int twice (int v)  $\{$ **return**  $2*v$ ; 5 void testme (int x, int y) *{*  $z =$  twice  $(y)$ ; if  $(z == x)$  { if  $(x > y+10)$ ERROR: 11 *}* 12 *}*

Figure 1. Simple example to illustrate symbolic execution. 黄文超 https://faculty.ustc.edu.cn/huangwenchao *−→*形式化方法导引 教学课程 *−→* 形式化方法导引 37 / 40path constraint *P C*<sup>0</sup> is created and initialized to *P C* ^*¬*(*e*) 14 */*⇤ *simple driver exercising testme () with sym inputs* ⇤*/*

1 int twice (int v) *{*

#### SMT 在软件测试中的一个重要应用: 符号执行 (*Symbolic Execution*)  $\mathcal{S} = \mathcal{S} \cup \{ \mathcal{S} \mid \mathcal{S} \}$  where  $\mathcal{S} \cup \{ \mathcal{S} \}$ SMT 在软件测试中的一

#### ● 文献: *Symbolic Execution for Software Testing: Three Decades Later* **8 if (x iii)**<br>8 iii 15 iii 16 iii 16 iii 17 iii 18 iii 19 iii 10 ii 110 ii 110 ii 110 ii 110 ii 110 ii 110 ii 110 ii 110 ii 1  $t$

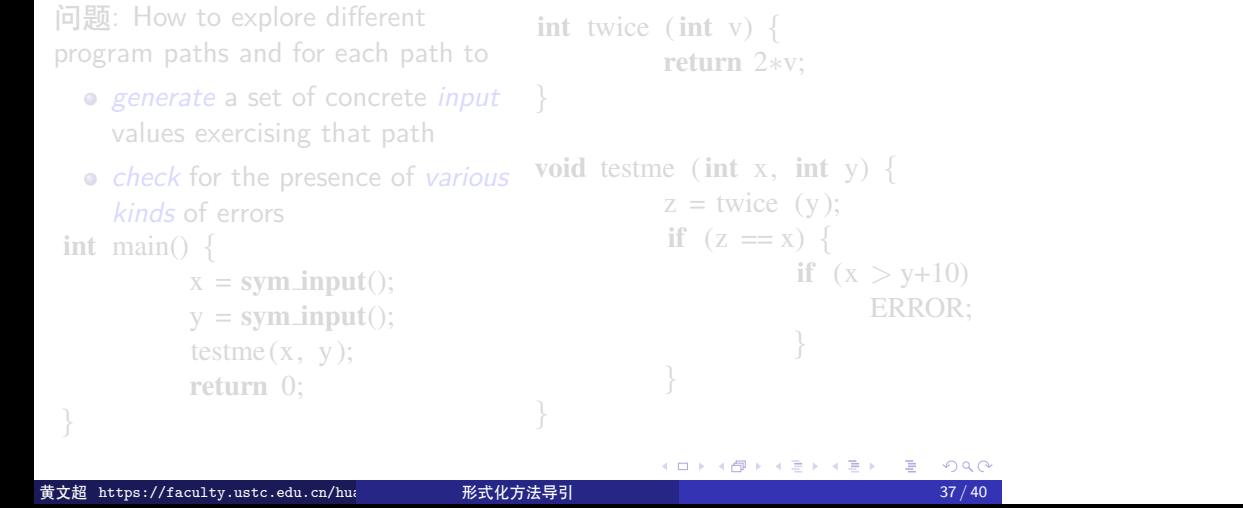

Figure 1. Simple example to illustrate symbolic execution. 黄文超 https://faculty.ustc.edu.cn/huangwenchao *−→*形式化方法导引 教学课程 *−→* 形式化方法导引 37 / 40

path constraint *P C*<sup>0</sup> is created and initialized to *P C* ^*¬*(*e*)

1 int twice (int v) *{*

#### SMT 在软件测试中的一个重要应用: 符号执行 (*Symbolic Execution*)  $\mathcal{S} = \mathcal{S} \cup \{ \mathcal{S} \mid \mathcal{S} \}$  where  $\mathcal{S} \cup \{ \mathcal{S} \}$ SMT 在软件测试中的一

#### ● 文献: *Symbolic Execution for Software Testing: Three Decades Later* and the set in the set of the set of the set of the set of the set of the set of the set of the set of the set <br> **in the set of the set of the set of the set of the set of the set of the set of the set of the set of the s** program paths and for each path to *generate* a set of concrete *input* 10 *}* values exercising that path *check* for the presence of *various*  $kinds$  of errors  $\begin{aligned} Z &= \text{twic} \end{aligned}$ •  $\{generate \ a \ set \ of \ concrete \ input \ }$  $int$  main()  $\{$  $x = **sym input()**;$  $y =$ sym\_input $()$ ;  $testme(x, y);$ return 0; 20 *}* Figure 1. Simple example to illustrate symbolic execution. 黄文超 https://faculty.ustc.edu.cn/huangwenchao *−→*形式化方法导引 教学课程 *−→* 形式化方法导引 37 / 40 $t$ path constraint *P C*<sup>0</sup> is created and initialized to *P C* ^*¬*(*e*) int twice (int v)  $\{$ **return**  $2*v$ ; void testme (int x, int y)  $\{$  $z =$  twice (y); if  $(z == x)$  { if  $(x > y+10)$ ERROR; 11 *}* 12 *}* 14 */*⇤ *simple driver exercising testme () with sym inputs* ⇤*/*

1 int twice (int v) *{*

#### SMT 在软件测试中的一个重要应用: 符号执行 (*Symbolic Execution*)  $\mathcal{S} = \mathcal{S} \cup \{ \mathcal{S} \mid \mathcal{S} \}$  where  $\mathcal{S} \cup \{ \mathcal{S} \}$ SMT 在软件测试中的一  $t$

● 文献: *Symbolic Execution for Software Testing: Three Decades Later* and the set in the set of the set of the set of the set of the set of the set of the set of the set of the set <br> **in the set of the set of the set of the set of the set of the set of the set of the set of the set of the s** program paths and for each path to *generate* a set of concrete *input* 10 *}* values exercising that path *check* for the presence of *various*  $kinds$  of errors  $\begin{aligned} Z &= \text{twic} \end{aligned}$ • *generate* a set of concrete *input*  $\}$  $int$  main()  $\{$  $x = **sym input()**;$  $y =$ sym\_input $()$ ;  $testme(x, y);$ return 0; 20 *}* - ゴードの<br>黄文超 https://faculty.ustc.edu.cn/hua - - - - - 形式化方法导引 - - - - - - - - - - - - - - - - - - 37/40 - - - - - - int twice (int v)  $\{$ **return**  $2*v$ ; void testme (int x, int y)  $\{$  $z =$  twice  $(y)$ ; if  $(z == x)$  { if  $(x > y+10)$ ERROR; 11 *}* 12 *}*

黄文超 https://faculty.ustc.edu.cn/huangwenchao 形式化方法导引 → → → → → → 37 / 40

path constraint *P C*<sup>0</sup> is created and initialized to *P C* ^*¬*(*e*)

14 */*⇤ *simple driver exercising testme () with sym inputs* ⇤*/*

1 int twice (int v) *{*

#### SMT 在软件测试中的一个重要应用: 符号执行 (*Symbolic Execution*)  $\mathcal{S} = \mathcal{S} \cup \{ \mathcal{S} \mid \mathcal{S} \}$  where  $\mathcal{S} \cup \{ \mathcal{S} \}$ SMT 在软件测试中的一

● 文献: *Symbolic Execution for Software Testing: Three Decades Later* and the set in the set of the set of the set of the set of the set of the set of the set of the set of the set <br> **in the set of the set of the set of the set of the set of the set of the set of the set of the set of the s** program paths and for each path to *generate* a set of concrete *input* 10 *}* values exercising that path *check* for the presence of *various*  $kinds$  of errors  $Z = twic$ • *generate* a set of concrete *input*  $\}$ int main() {  $x = **sym input()**;$  $y =$ sym\_input $()$ ; testme $(x, y)$ ; return 0; 20 *}* Figure 1. Simple example to illustrate symbolic execution. 黄文超 https://faculty.ustc.edu.cn/huangwenchao *−→*形式化方法导引 教学课程 *−→* 形式化方法导引 37 / 40 $t$ int twice (int v)  $\{$ return 2∗v; void testme (int x, int y)  $\{$  $z =$  twice  $(y)$ ; if  $(z == x)$  { if  $(x > y+10)$ ERROR; 11 *}* 12 *}* 14 */*⇤ *simple driver exercising testme () with sym inputs* ⇤*/*

path constraint *P C*<sup>0</sup> is created and initialized to *P C* ^*¬*(*e*)

1 int twice (int v) *{*

#### SMT 在软件测试中的一个重要应用: 符号执行 (*Symbolic Execution*)  $\mathcal{S} = \mathcal{S} \cup \{ \mathcal{S} \mid \mathcal{S} \}$  where  $\mathcal{S} \cup \{ \mathcal{S} \}$ SMT 在软件测试中的一  $t$

● 文献: *Symbolic Execution for Software Testing: Three Decades Later* and the set in the set of the set of the set of the set of the set of the set of the set of the set of the set <br> **in the set of the set of the set of the set of the set of the set of the set of the set of the set of the s** program paths and for each path to *generate* a set of concrete *input* 10 *}* values exercising that path *check* for the presence of *various*  $kinds$  of errors  $Z = twic$ • *generate* a set of concrete *input*  $\}$ int main()  $\{$  $x = sym input();$  $y = sym_input()$ ;  $testme(x, y);$ return 0; 20 *}* int twice (int v)  $\{$ **return**  $2*v$ ; void testme (int x, int y)  $\{$  $z =$  twice  $(y)$ ; if  $(z == x)$  { if  $(x > y+10)$ ERROR; 11 *}* 12 *}*

Figure 1. Simple example to illustrate symbolic execution. 黄文超 https://faculty.ustc.edu.cn/huangwenchao *−→*形式化方法导引 教学课程 *−→* 形式化方法导引 37 / 40path constraint *P C*<sup>0</sup> is created and initialized to *P C* ^*¬*(*e*) 14 */*⇤ *simple driver exercising testme () with sym inputs* ⇤*/*

1 int twice (int v) *{*

SMT 在软件测试中的一个重要应用: 符号执行 (*Symbolic Execution*)  $\mathcal{S} = \mathcal{S} \cup \{ \mathcal{S} \mid \mathcal{S} \}$  where  $\mathcal{S} \cup \{ \mathcal{S} \}$ 

● 文献: *Symbolic Execution for Software Testing: Three Decades Later* and the set in the set of the set of the set of the set of the set of the set of the set of the set of the set <br> **in the set of the set of the set of the set of the set of the set of the set of the set of the set of the s** program paths and for each path to *generate* a set of concrete *input* 10 *}* values exercising that path *check* for the presence of *various*  $kinds$  of errors  $z = twic$ **1** *generat* int main()  $\{$  $x = sym input();$  $y = sym_input()$ ;  $testme(x, y);$ return 0; 20 *}*  $t$ int twice (int v)  $\{$ return 2\*v; 3 *}* void testme (int x, int y)  $\{$  $z =$  twice (y); if  $(z == x)$  { if  $(x > y+10)$ ERROR; 10 *}* 11 *}* 12 *}*

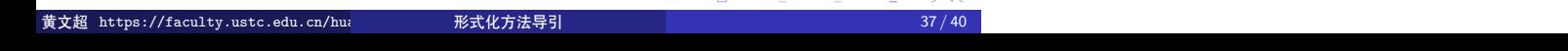

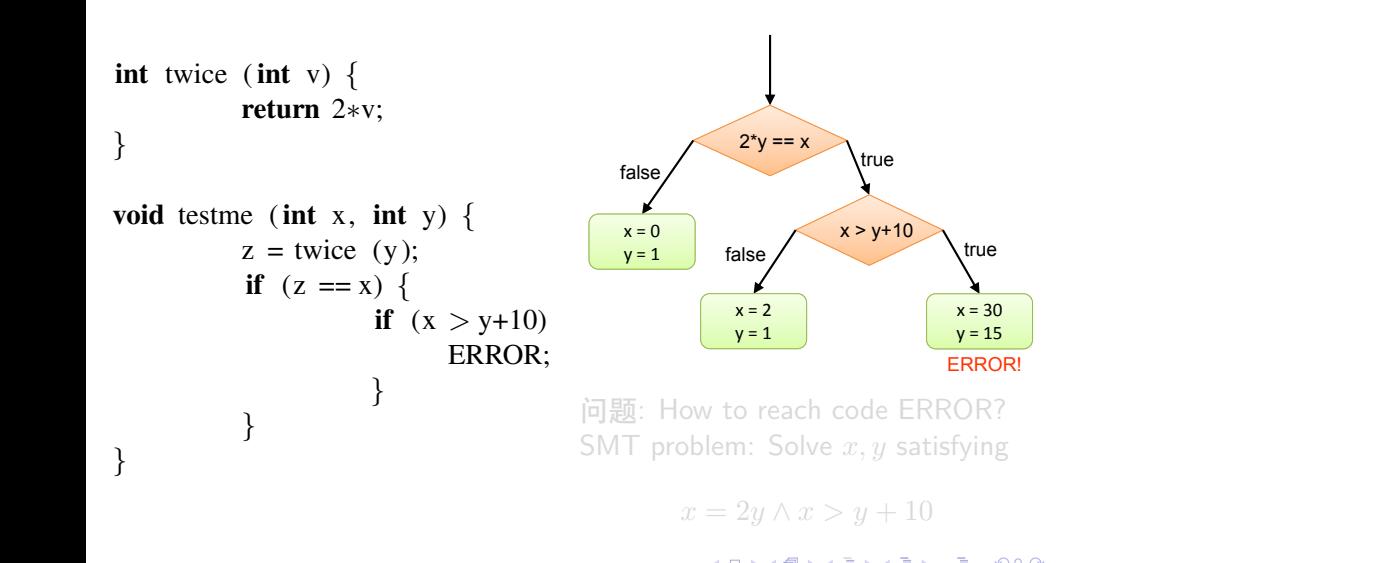

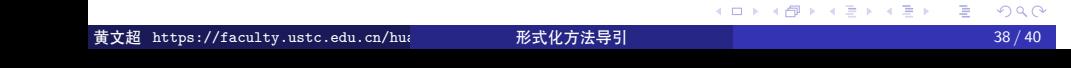

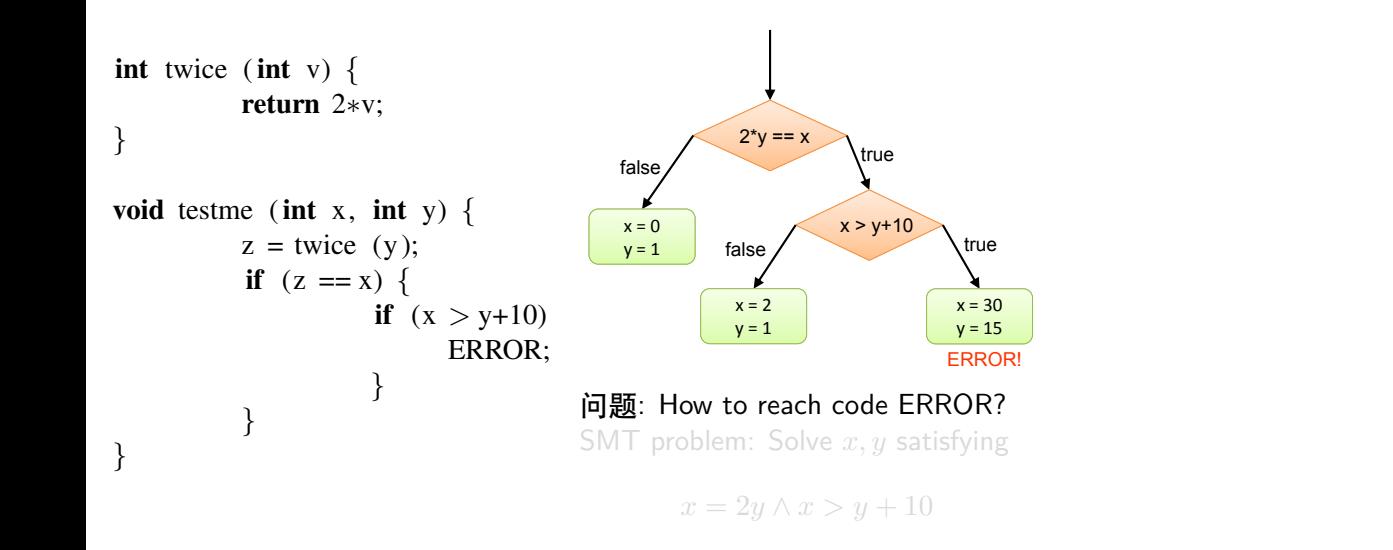

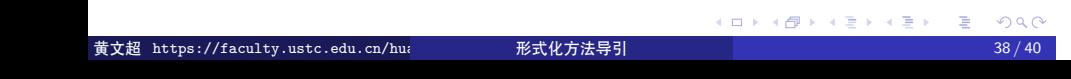

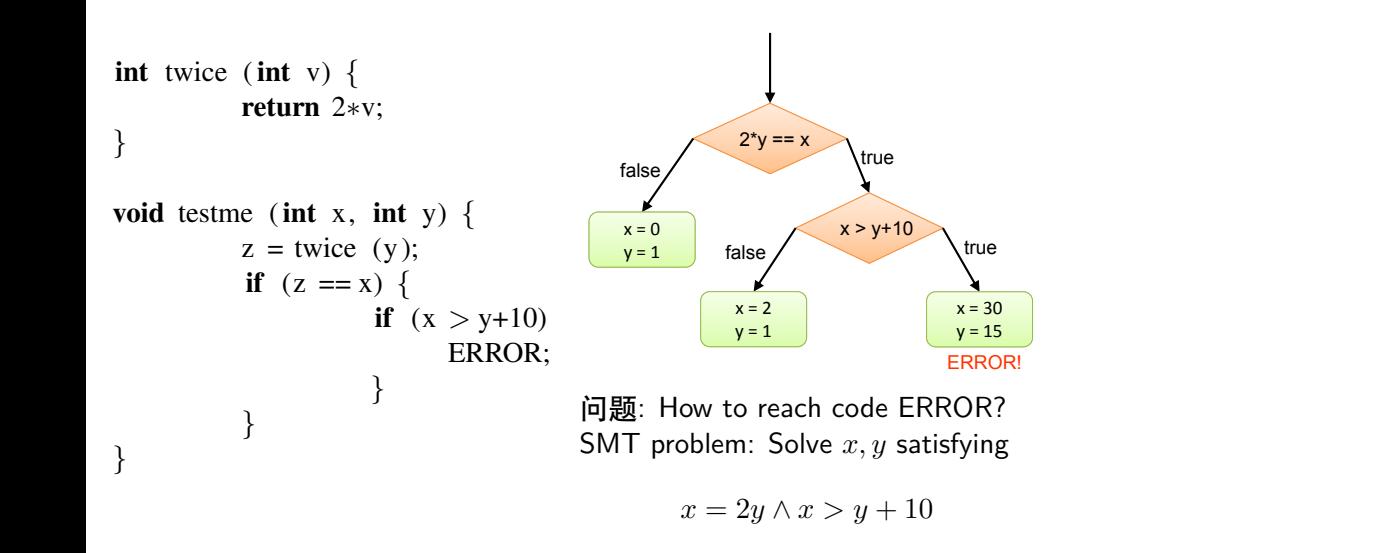

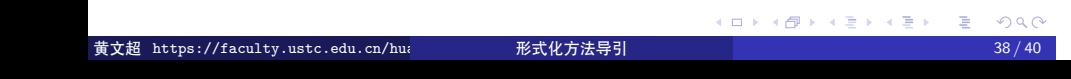

## 作业

实验小作业 1: 使用 pure SAT 求解 N-Queen 问题, 并对比 PPT 中 SMT 的实现的效率。要求:

- 代码: 使用 SMT 实现代码, 和 PureSAT 实现代码
- 文档: 写出实验记录, 要求对比 N 取值不同时, 两者的效率

实验小作业 2(二选一): 使用 pure SAT 求解 d=a+b 或 d=a-b, 其中,a,b 为正整数。要求:

- 加法和减法问题仅需做一题, 减法的实现分数更高
- 代码
- 文档: 简要写出编码思路, 代码使用文档和实验结果

实验大作业 (可选): 分别用 Z3 和自己设计的算法求解 rectangle fitting。 要求:

- 代码: (1) 使用 Z3 实现 PPT 中的设计 (2) 自己设计算法(使用 C、 C++ 语言等)
- 文档: (1) 解释自己的算法思路 (2) 设计测试集,对比两个方法的效 率 K □ K K 레 K K 화 K X 화 X X X X X X 자

# 本章大作业参考论文

大作业可参考论文 (但不限于下列论文):

- 应用
	- Notary: A device for secure transaction approval
- 工具实现
	- · Z3: An Efficient SMT Solver
	- Deep Cooperation of CDCL and Local Search for SAT